#### GPGPU 2015: High Performance Computing with CUDA

Department of Computer Science. University of Cape Town April 20th-24th, 2015

#### Manuel Ujaldón

**NUDIA** 

Associate Professor @ Univ. of Malaga (Spain) Conjoint Senior Lecturer @ Univ. of Newcastle (Australia) CUDA Fellow @ Nvidia

 $\frac{1}{\sqrt{2}}$ 

# Prerequisites for this tutorial

You (probably) need experience with C.

You do not need parallel programming background (but it helps if you have it).

You do not need knowledge about the GPU architecture: We will start with the basic pillars.

You do not need graphics experience. Those were the old times (shaders, Cg). With CUDA, it is not required any knowledge about vertices, pixels, textures, ...

# Tutorial contents for today [118 slides]

- 1. Introduction. [17 slides]
- 2. Architecture. [21]
	- 1. CUDA hardware model. [3]
	- 2. The first generation: Tesla (2007-2009). [3]
	- 3. The second generation: Fermi (2010-2011). [3]
	- 4. The third generation: Kepler (2012-2014). [6]
	- 5. The fourth generation: Maxwell (2015-?). [5]
	- 6. Summary by generation. [1]
- 3. Programming. [15]
- 4. Syntax. [16]
	- 1. Basic elements. [10]
	- 2. A couple of preliminary examples. [6]
- 5. Compilation and tools [12]
- 6. Examples: VectorAdd, Stencil, MxM. [25]
- 7. Bibliography, resources and tools. [12]
- 

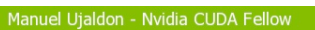

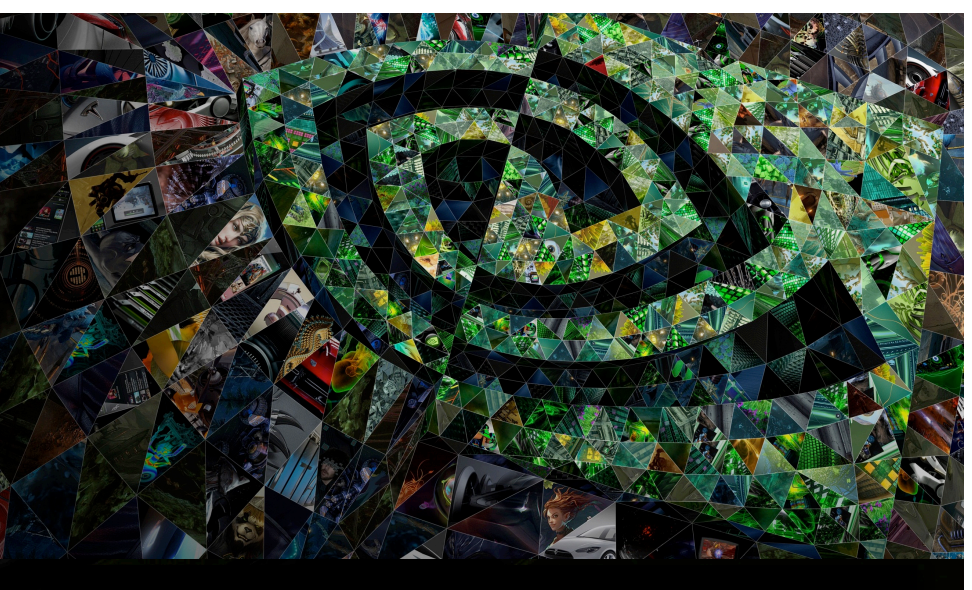

### I. Introduction

**MIDIA** 

 $\frac{1}{2}$ 

#### Welcome to the GPU world

# **GeForce** Quadro Œ **NUDIA Tesla** Tegra  $^{\circ}$ don - Nvidia CUDA Fe

 $\frac{1}{2}$ 

5

### The impressive evolution of CUDA

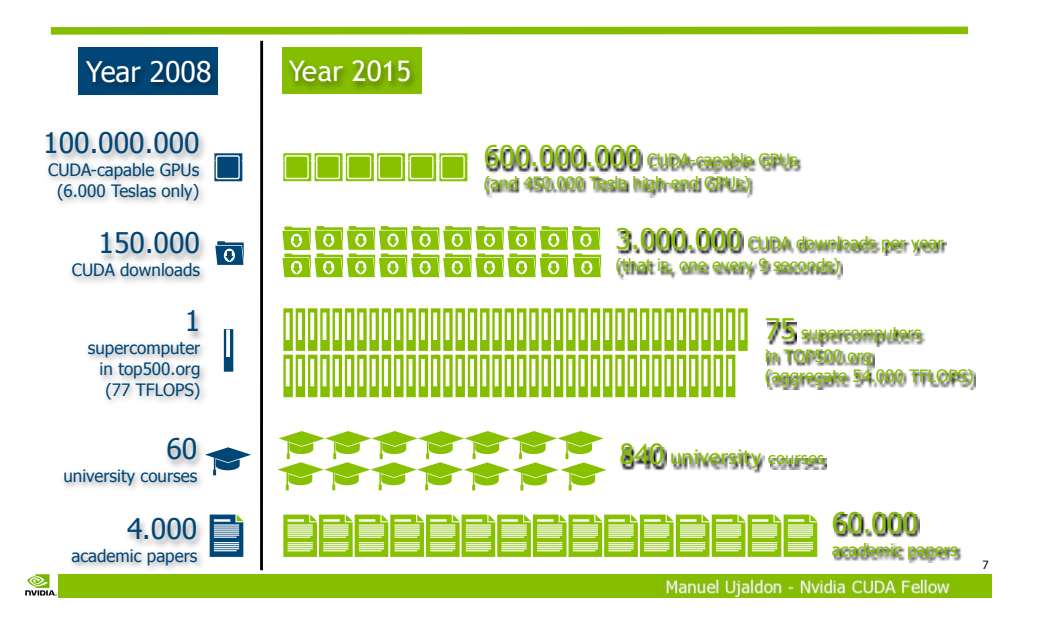

### The characters of this story: The CUDA family picture

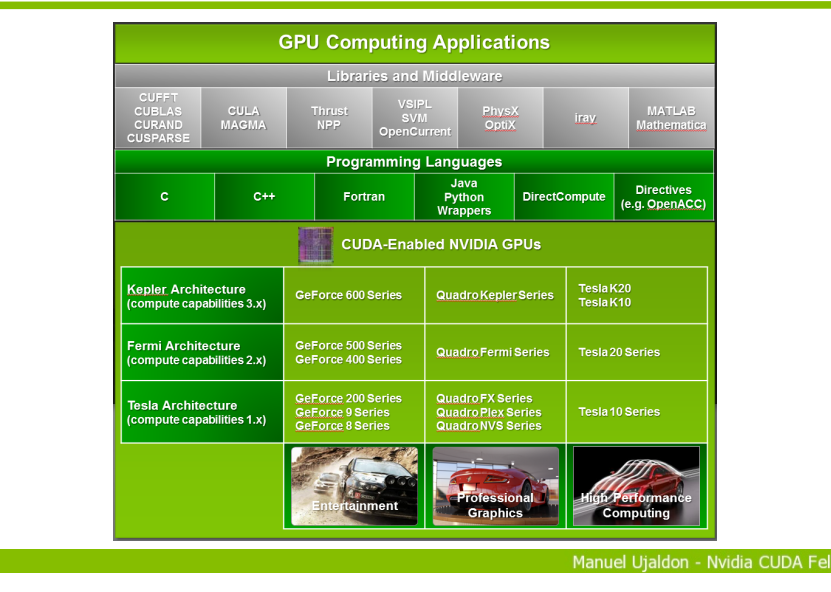

6

8

#### Worldwide distribution of CUDA university courses

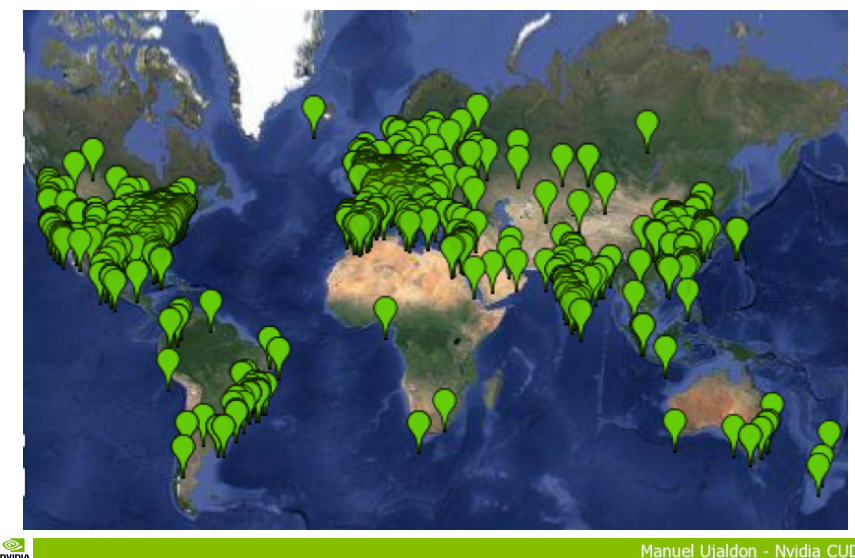

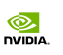

#### Summary of GPU evolution

- 2001: First many-cores (vertex and pixel processors).
- 2003: Those processor become programmable (with Cg).
- 2006: Vertex and pixel processors unify.
- 2007: CUDA emerges.
- 2008: Double precision floating-point arithmetic.
- 2010: Operands are IEEE-normalized and memory is ECC.
- 2012: Wider support for irregular computing.
- 2014: The CPU-GPU memory space is unified.
- Still pending: Reliability in clusters and connection to disk.

Manuel Utaldon - Nvidia CUDA F

### What is CUDA? "Compute Unified Device Architecture"

A platform designed jointly at software and hardware levels to make use of the GPU computational power in general-purpose applications at three levels:

Software: It allows to program the GPU with minimal but powerful SIMD extensions to enable heterogeneous programming and attain an efficient and scalable execution.

Firmware: It offers a driver oriented to GPGPU programming, which is compatible with that used for rendering. Straightforward APIs to manage devices, memory, etc.

Hardware: It exposes GPU parallelism for general-purpose computing via a number of multiprocessors endowed with cores and a memory hierarchy.

#### The 3 features which have made the GPU such a unique processor

#### Simplified.

The control required for one thread is amortized by 31 more (**warp**).

#### Scalability.

Makes use of the huge **data volume** handled by applications to define a sustainable parallelization model.

#### Productivity.

Endowed with efficient mechanisms for **switching immediately** to another thread whenever the one being executed suffers from **stalls**.

#### CUDA essential keywords:

Warp, SIMD, latency hiding, free context switch.

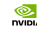

9

 $\circledcirc$ 

**DVIDIA** 

11

#### Manuel Utaldon - Nvidia CUDA Fi

 $\circledcirc$ **DVIDLA** 

10

 $\circledcirc$ .

12

#### CUDA C at a glance

#### Essentially, it is C language with minimal extensions:

Programmer writes the program for a single thread, and the code is automatically instanciated over hundreds of threads.

#### CUDA defines:

An architectural model:

With many processing cores grouped in multiprocessors who share a SIMD control unit.

- A programming model:
	- Based on massive data parallelism and fine-grained parallelism.
	- Scalable: The code is executed on a different number of cores without recompiling it.
- A memory management model:
	- More explicit to the programmer, where caches are not transparent anymore.

#### Goals:

Build a code which scales to hundreds of cores in a simple way, allowing us to declare thousands of threads.

Allow heterogeneous computing (between CPUs and GPUs).

©.

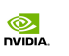

### Heterogeneous Computing (1/4)

#### Terminology:

Host: The CPU and the memory on motherboard [DDR3 as of 2013].

 $\bullet$  Device: The graphics card [GPU + video memory]:

GPU: Nvidia GeForce/Tesla.

Video memory: GDDR5 as of 2015.

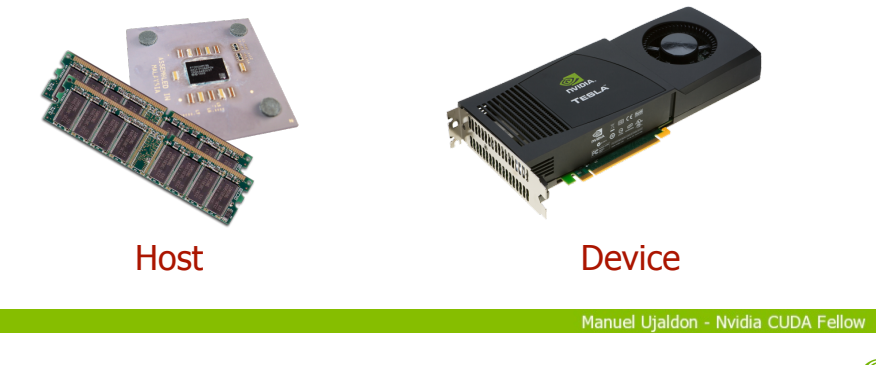

#### $^{\circ}$

 $\frac{1}{\sqrt{2}}$ 

13

### Heterogeneous Computing (3/4)

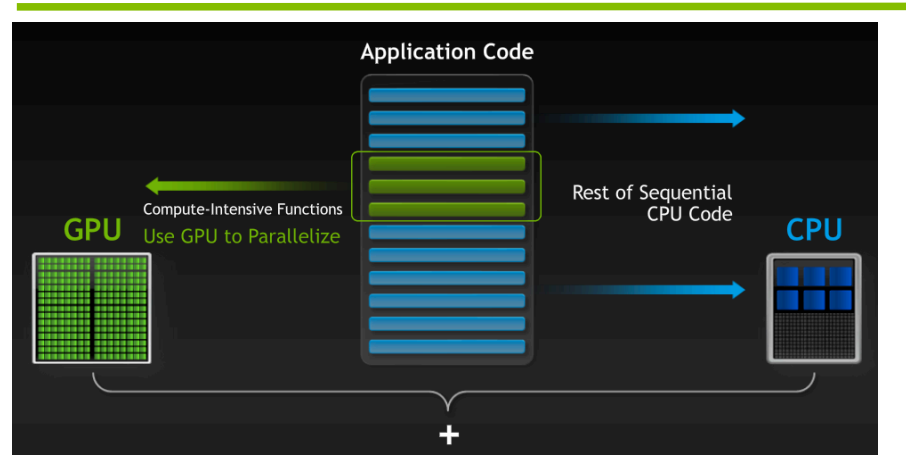

The code to be written in CUDA can be lower than 5%, but exceed 50% of the execution time if remains on CPU. Manuel Utaldon - Nvidia CUDA Fellow

# Heterogeneous Computing (2/4)

CUDA executes a program on a device (the GPU), which is seen as a coprocessor for the host (the CPU).

CUDA can be seen as a library of functions which contains 3 types of components:

Host: Control and access to devices.

Device: Specific functions for the devices.

All: Vector data types and a set of routines supported on both sides.

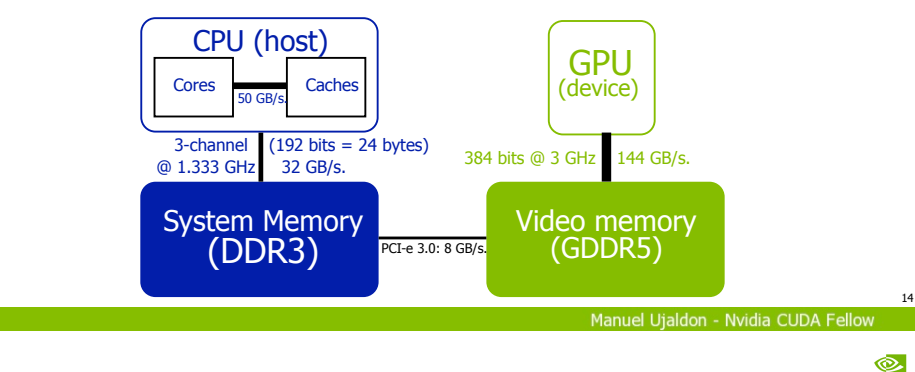

# Heterogeneous Computing (4/4)

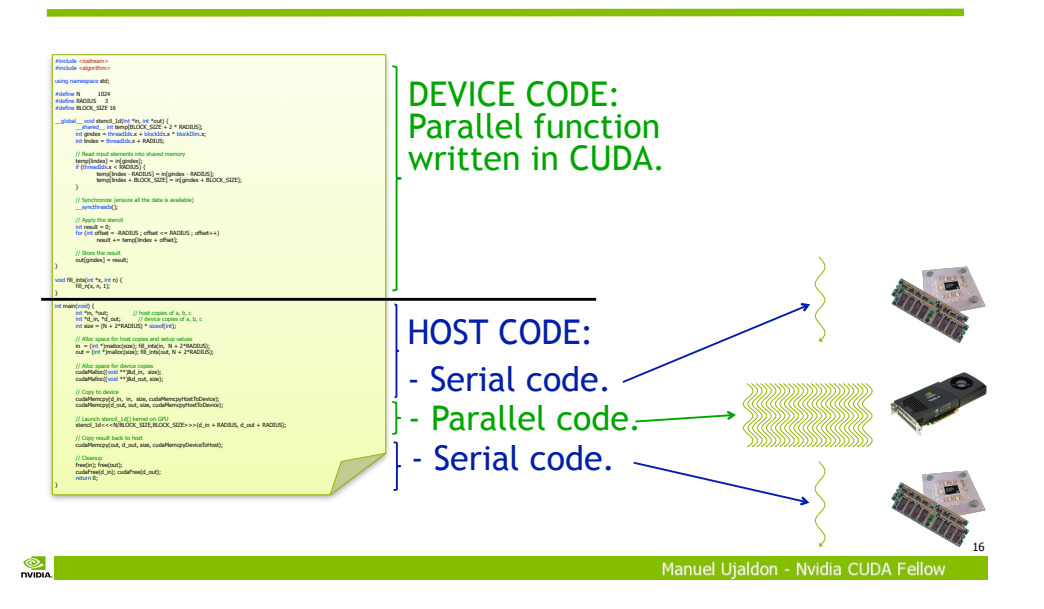

**DUTTIN** 

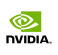

### Simple Processing Flow (1/3)

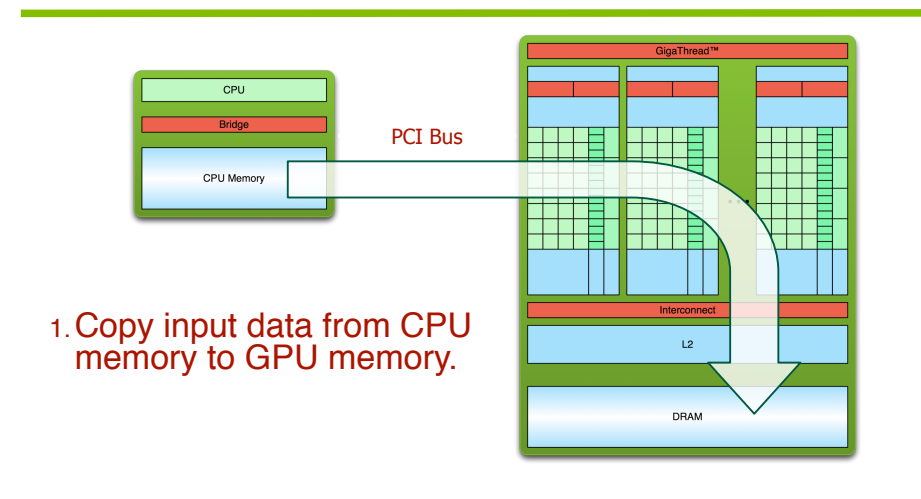

### Simple Processing Flow (2/3)

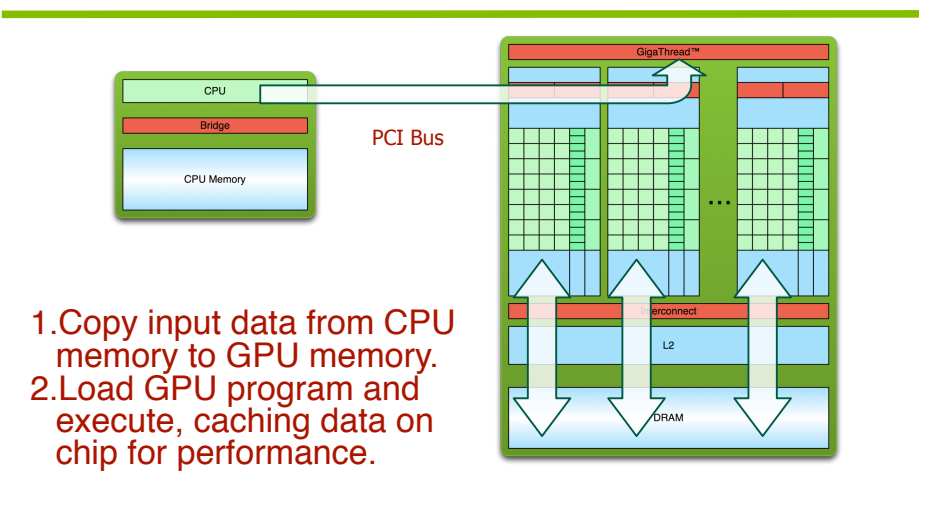

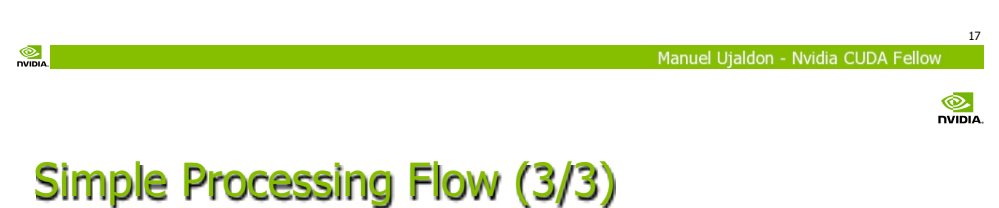

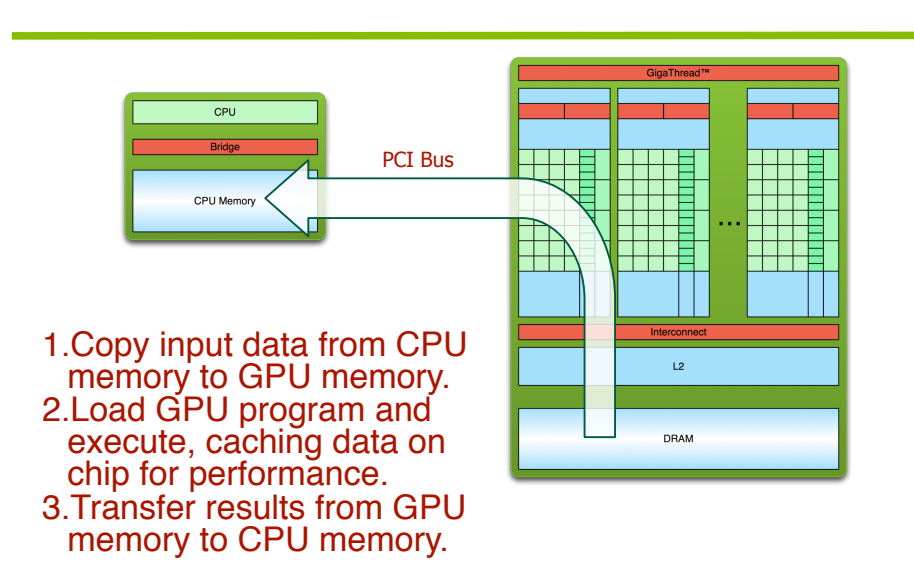

#### The classic example

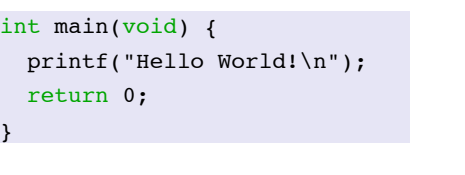

#### Salida:

\$ nvcc hello.cu \$ a.out Hello World! \$

Manuel Uialdon - Nvidia CUDA Fel

Standard C that runs on the host.

NVIDIA compiler (nvcc) can be used to compile programs with no device code.

18

 $\bullet$ **DVIDIA** 

20

#### $\frac{1}{2}$

21

# Hello World! with device code (1/2)

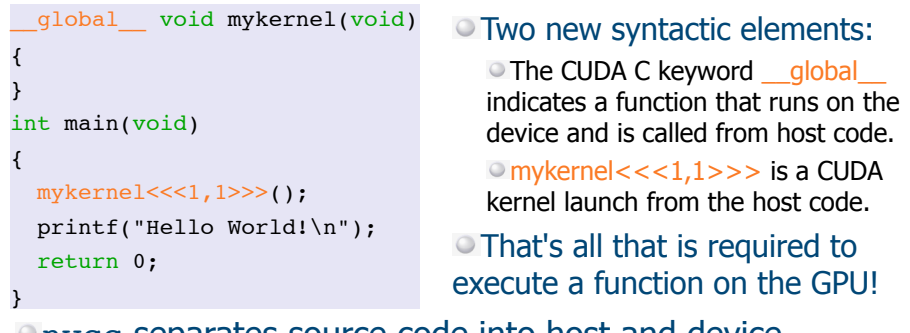

nvcc separates source code into host and device.

- $\circ$  Device functions (like mikernel()) are procesed by NVIDIA compiler.
- $\bullet$  Host functions (like  $\text{main}$ ) are processed by host compiler (gcc for Unix, cl.exe for Windows).
- $^{\circ}$

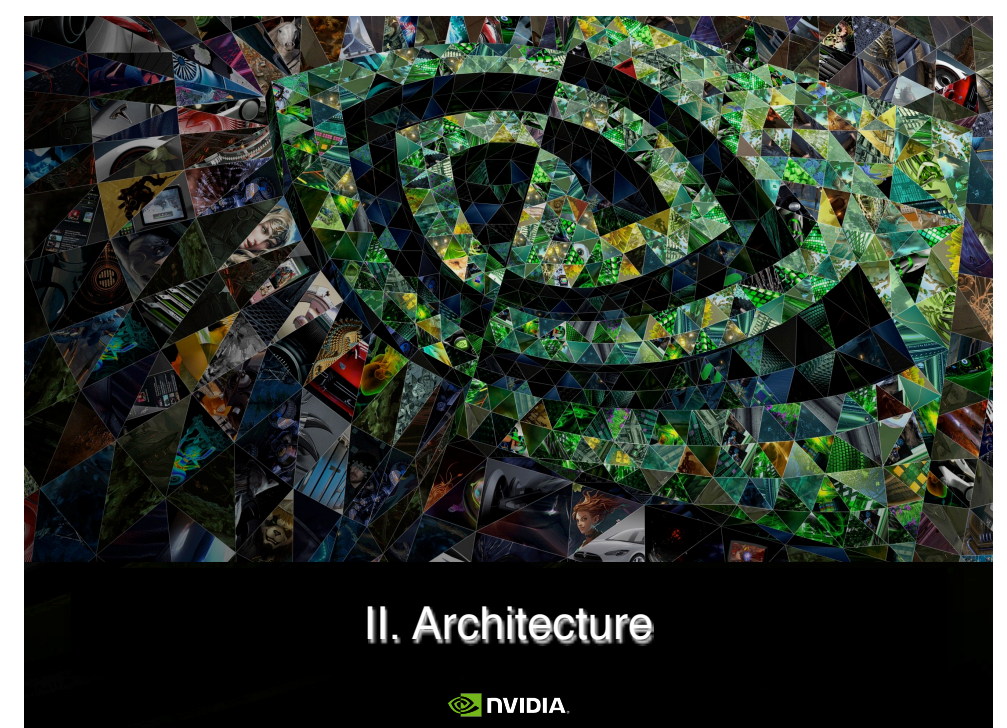

# Hello World! with device code (2/2)

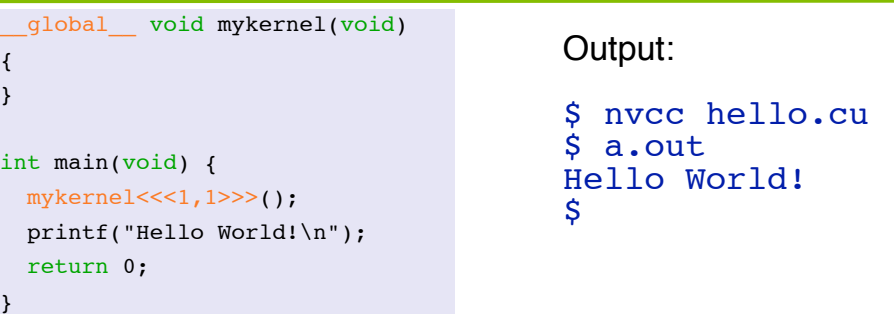

mykernel() does nothing this time.

- Triple angle brackets mark a call from host code to device code.
	- Also called a "kernel launch".

Parameters <<<1,1>>> describe CUDA parallelism (blocks and threads).

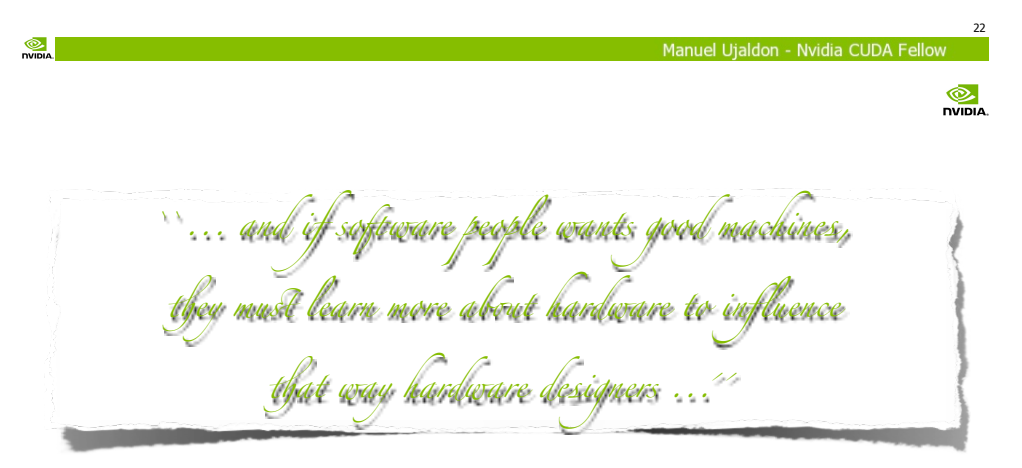

David A. Patterson & John Hennessy Organization and Computer Design Mc-Graw-Hill (1995) Chapter 9, page 569

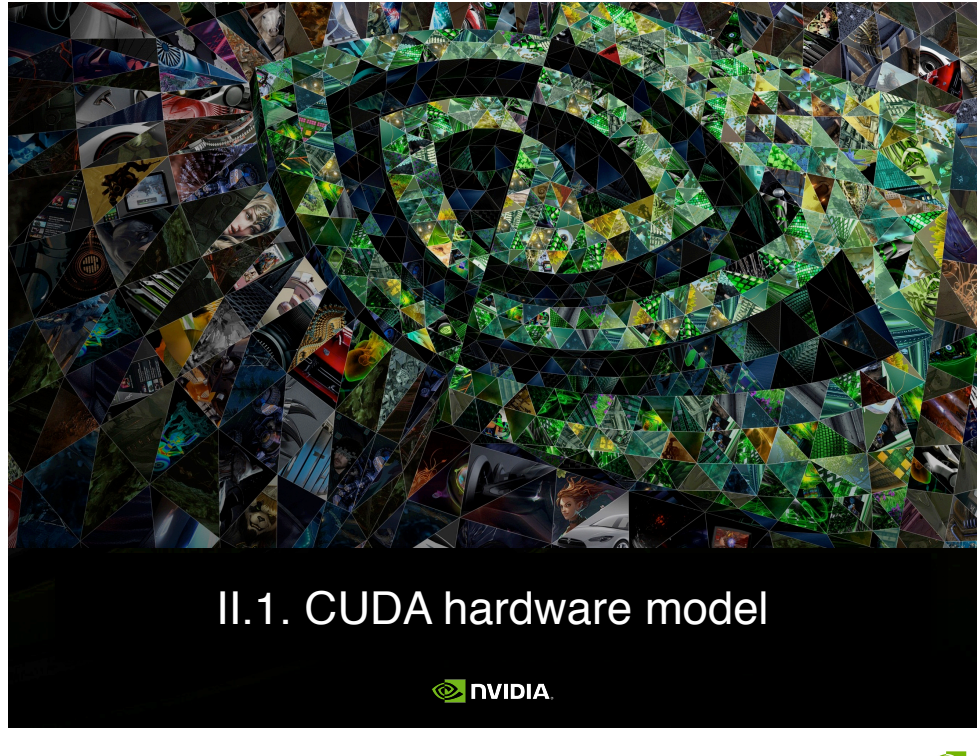

### The CUDA hardware model: SIMD processors structured, a tale of hardware scalability

#### **A GPU consists of:**

N multiprocessors (or SMs), each containing M cores (or stream procs).

#### **Massive parallelism:**

Applied to thousands of threads. Sharing data at different levels.

#### Heterogeneous computing:

#### GPU:

Data intensive.

Fine-grain parallelism.

CPU:

Control/management. Coarse-grain parallelism. <sup>27</sup>

Multiprocessor N Multiprocessor<sup>2</sup> Multiprocessor 1 **Control** Unit (SIMD) Core 1 Core 2 Core M

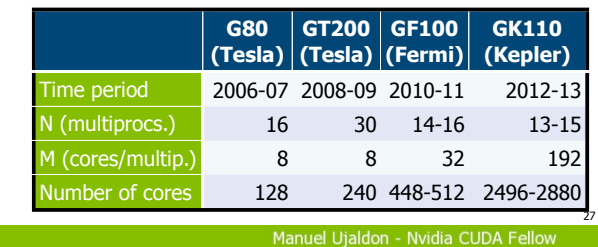

GPU

### Overview of CUDA hardware generations

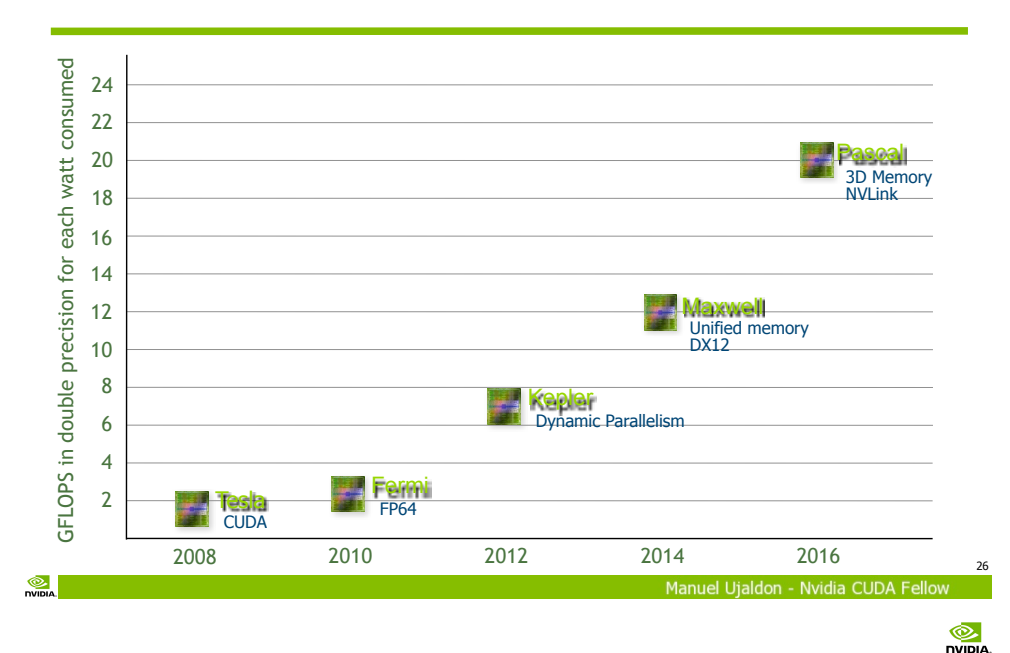

### Memory hierarchy

#### Each multiprocessor has:

A register file.

Shared memory.

A constant cache and a texture cache, both read-only.

#### Global memory is the actual video memory (GDDR5):

Three times faster than the DDR3 used by the CPU, but...

 $\bullet$  ... around 500 times slower than shared memory! (DRAM versus SRAM).

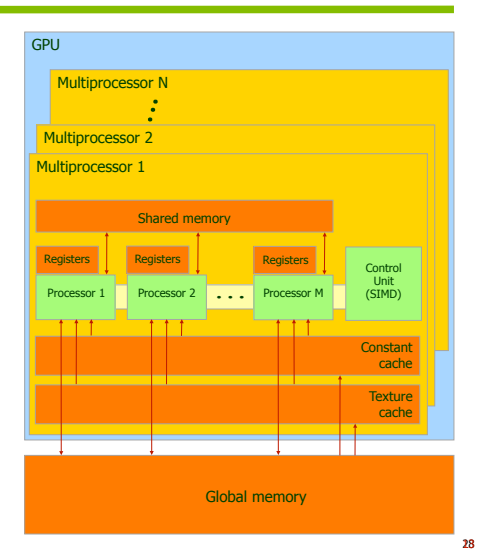

Manuel Utaldon - Nvidia CUDA Fellow

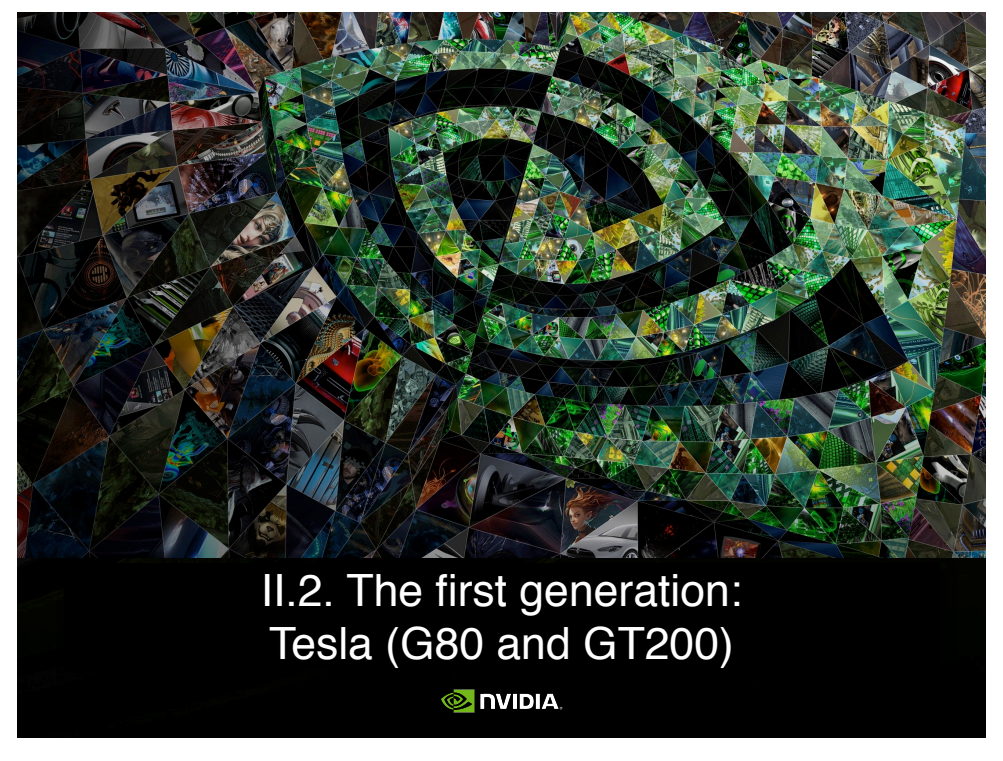

### The first generation: GT200 (GTX 200)

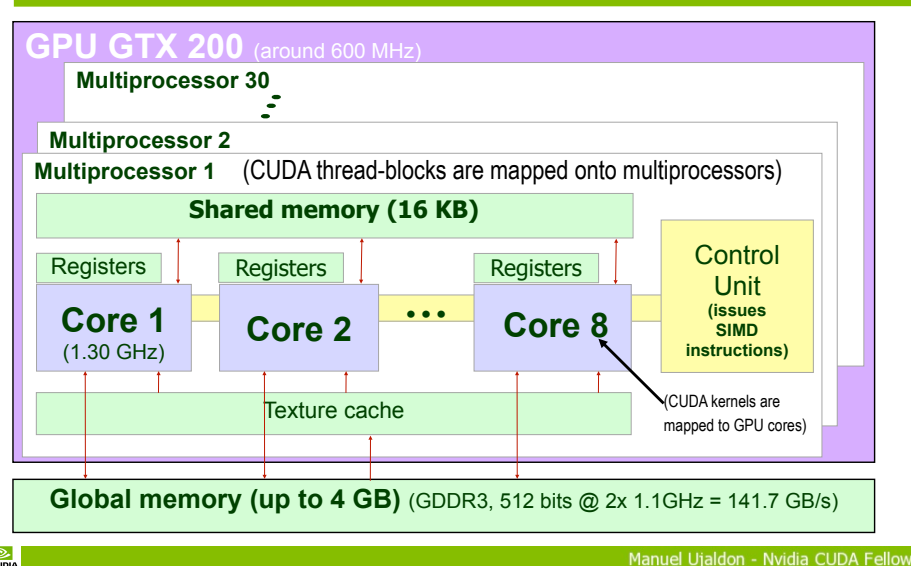

### Scalability for future generations: Alternatives for increasing performance

Raise the number of multiprocessors (basic node), that is, we grow over the Z dimension. This is the path followed by  $1<sup>st</sup>$  gener. (16 to 30). Raise the number of processors within a multiprocessor, which means growing over the X dimension. That is what the 2nd and 3rd geners. have done (from 8 to 32 and from there to 192). Increment the size of shared memory (extending the Y dim.).

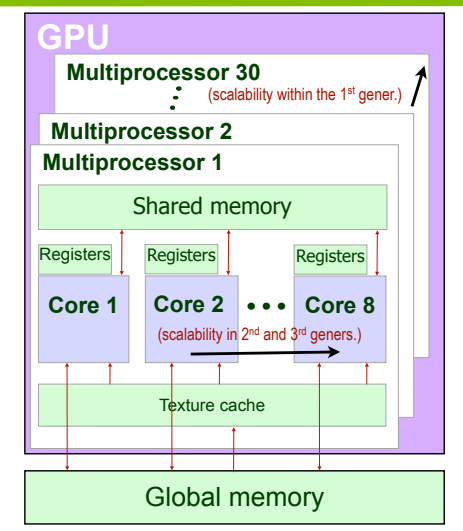

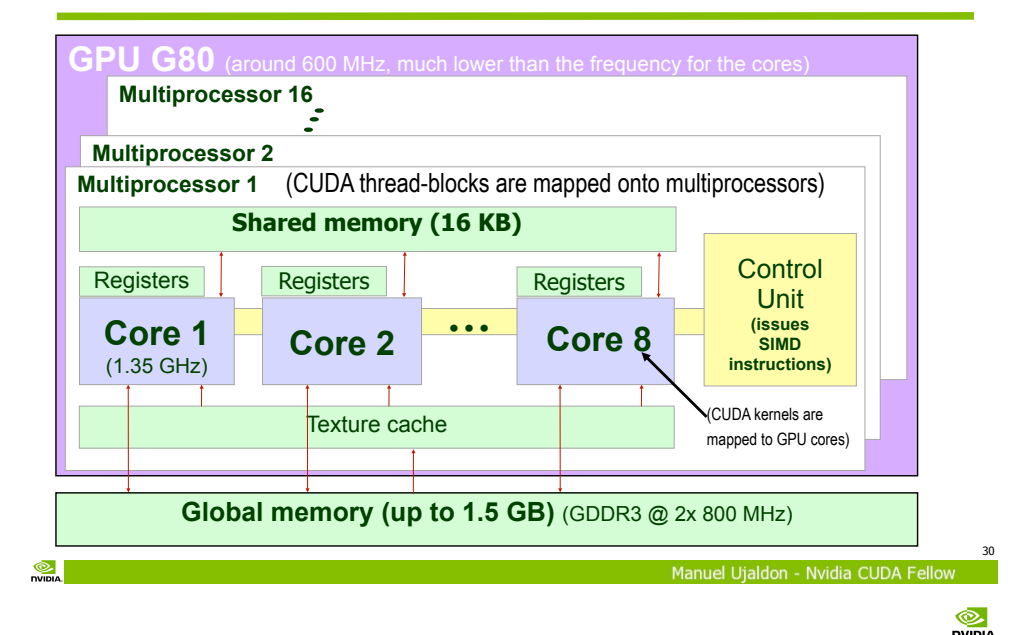

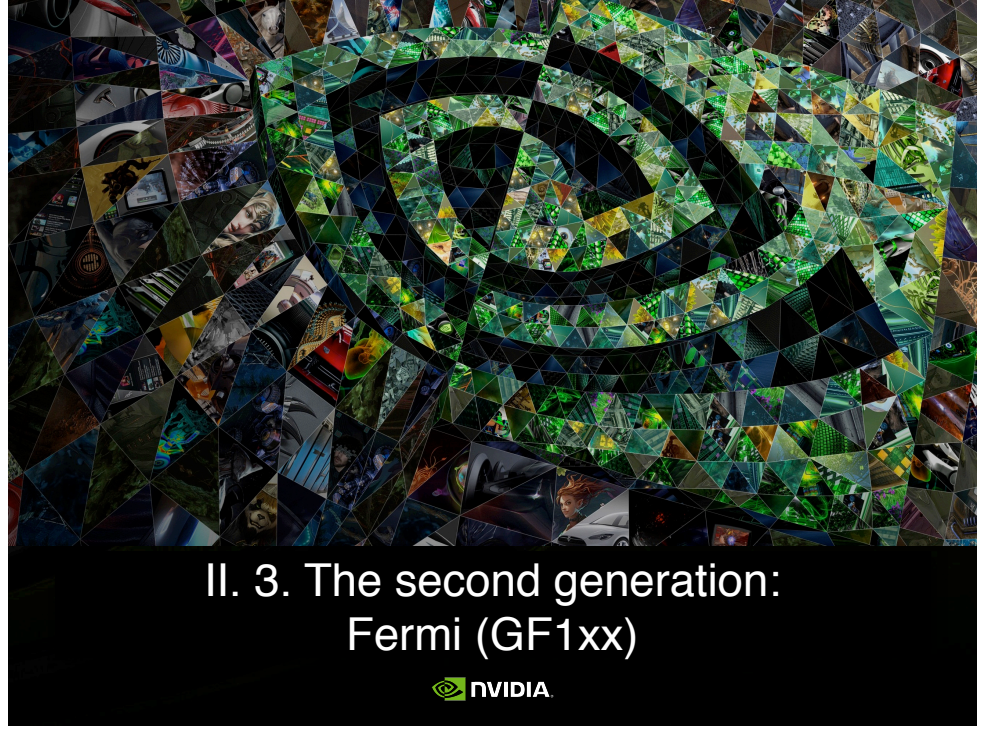

#### Fermi: An architectural overview

Up to 512 cores (16 SMs, each endowed with 32 cores). Dual scheduler at the front-end of each SM. 64 KB. on each SM for shared memory and L1 cache.

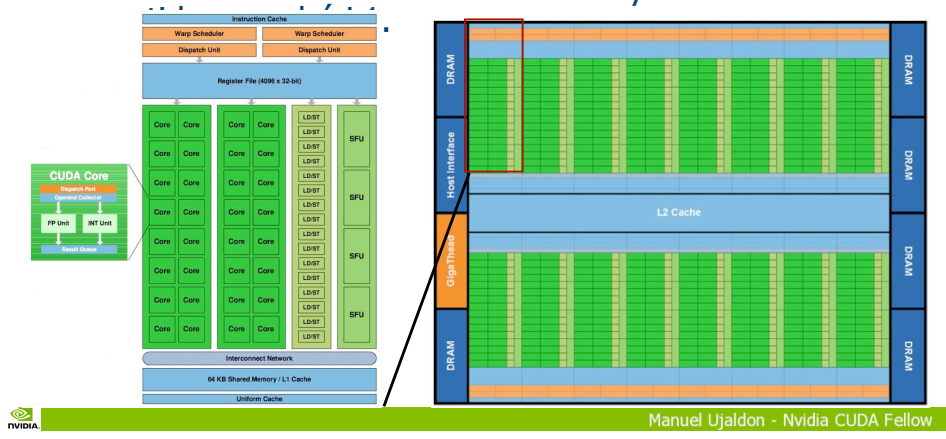

### Fermi hardware compared to its predecessors

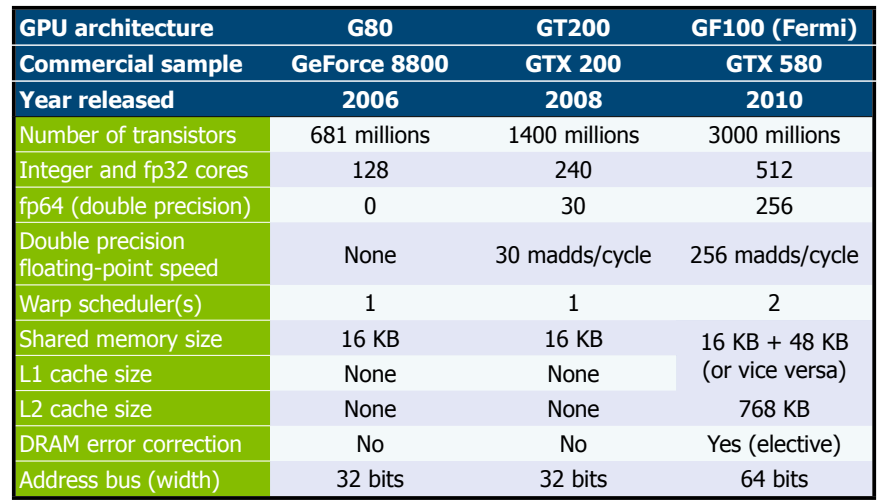

Manuel Utaldon - Nvidia CUDA F

©. **DVIDLA** 

36

34

#### The memory hierarchy

Fermi is the first GPU with a L1 cache, combined with shared memory for a total of 64 KB for each SM (32 cores). 64 KB are split into 3:1 or 1:3 proportions (programmer's choice).

There is also a L2 cache of 768 KB. with data conherence shared by all multiprocessors (SMs).

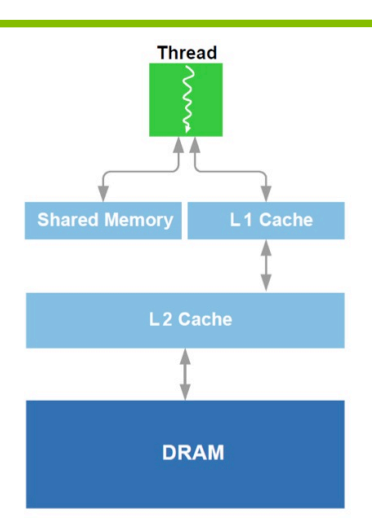

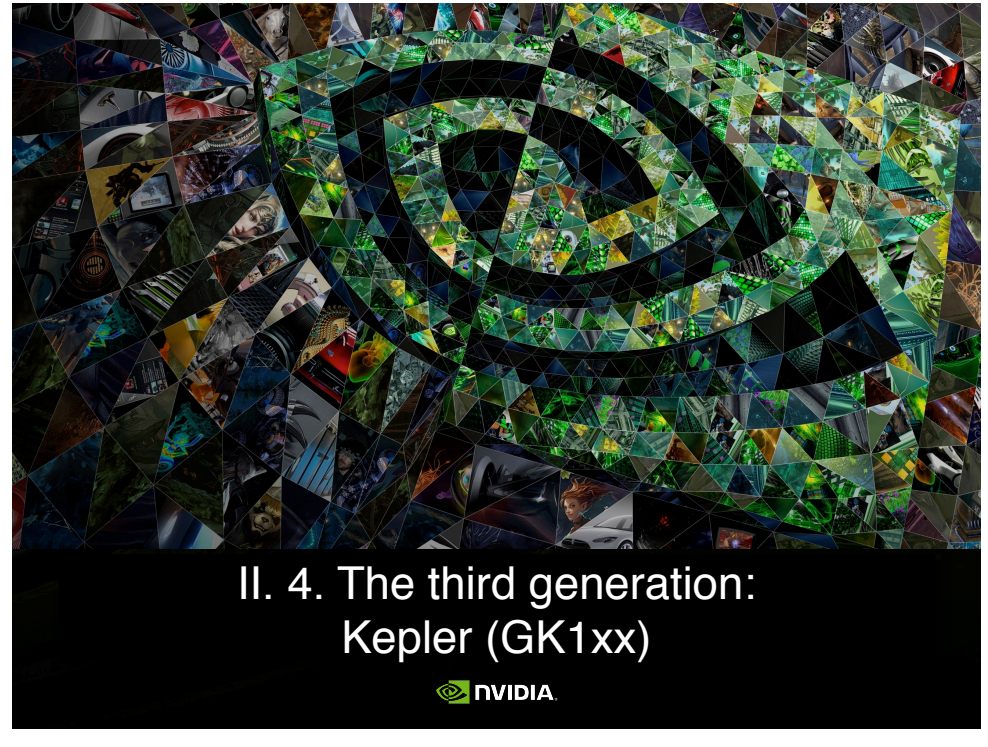

 $\bullet$ 

39

#### Multiprocessor evolution: From SMs in Fermi to SMXs in Kepler

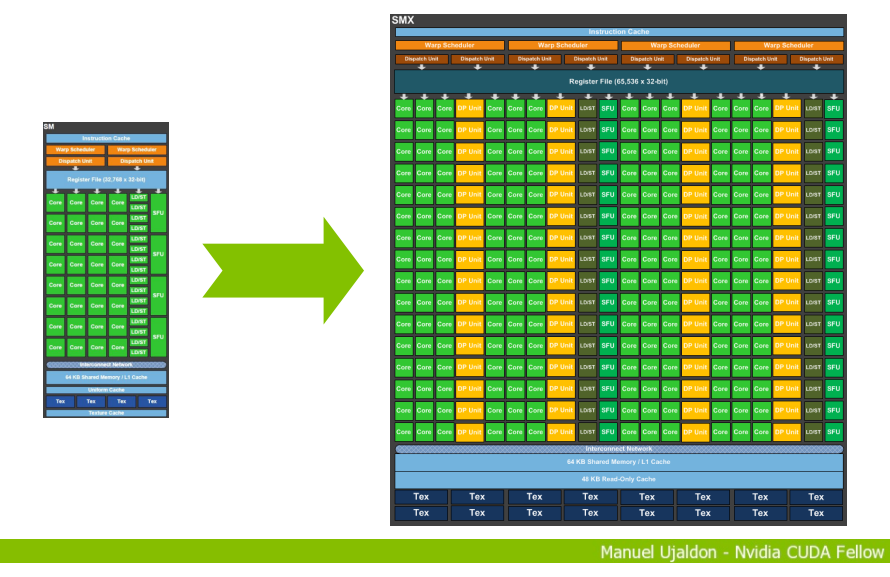

### Kepler GK110 Block Diagram

7.1 billion transistors. <sup>o</sup>15 SMX multiprocs.  $\degree$  > 1 TFI OP FP64. <sup>o</sup>1.5 MB L2 Cache. 384-bit GDDR5. PCI Express Gen3.

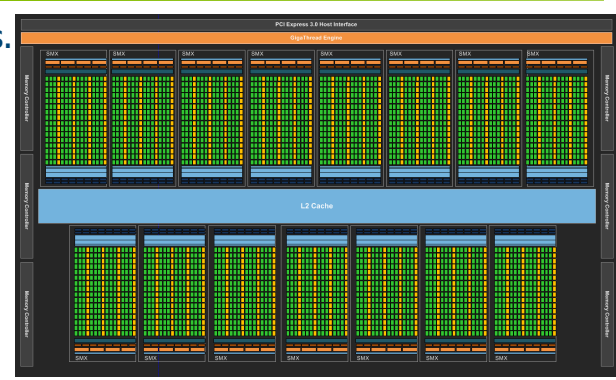

Manuel Ujaldon - Nyidia CUDA F

#### The SMX multiprocessor

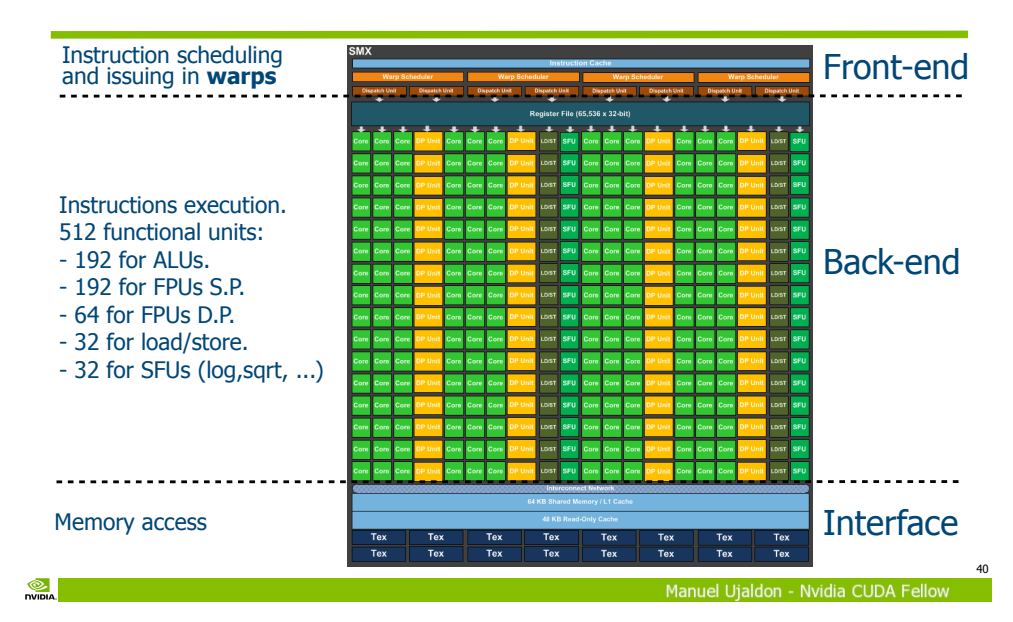

38

 $\circledcirc$ nvinia

#### $\frac{1}{2}$

### Express as much parallelism as possible: SMXs (Kepler) are wider than SMs (Fermi)

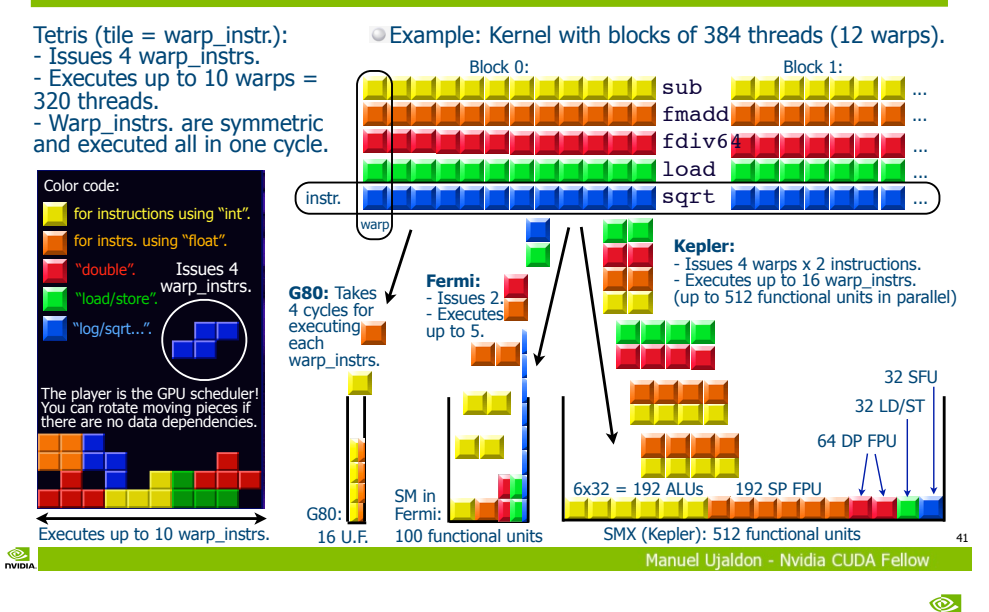

# Kepler GPUs can hold together **all** forms of parallelism. Example: K40.

 $\frac{1}{2}$ 

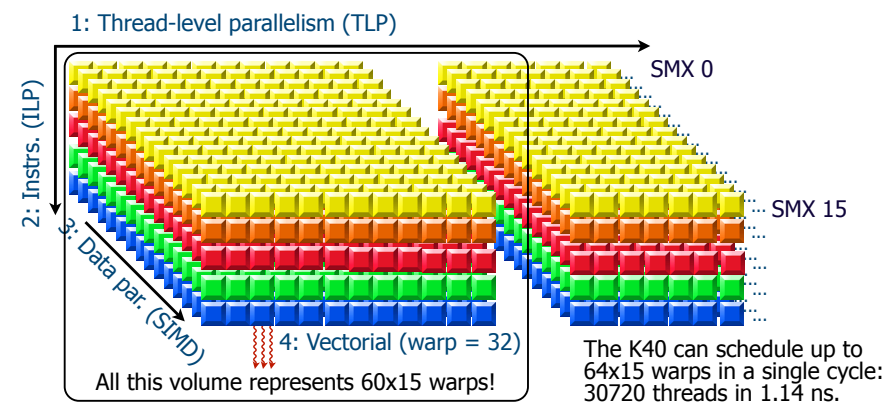

Imagine a 3D tetris with 15 boxes and up to 64 pieces falling down simultaneously on each of them, because that is the way K40 works when all parallelism is deployed.

43

**DVIDIA** 

### Thread Level Parallelism (TLP) and Instruction Level Parallelism (ILP)

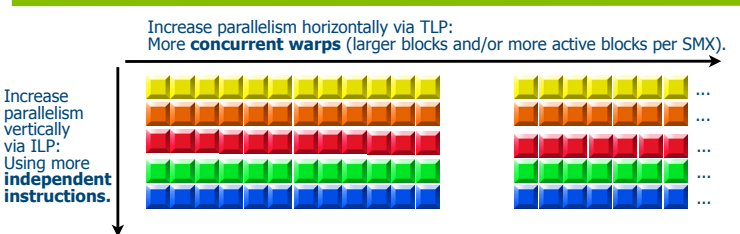

SMXs can leverage available ILP interchangeably with TLP: It is much better at this than Fermi.

Sometimes is easier to increase ILP than TLP (for example, a small loop unrolling):

 $\bullet$  # of threads may be limited by algorithm or hardware limits.

We need ILP for attaining a high IPC (Instrs. Per Cycle).

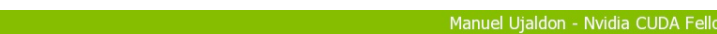

42

 $\circledcirc$ 

nvinia

### Case study: Zernike moments

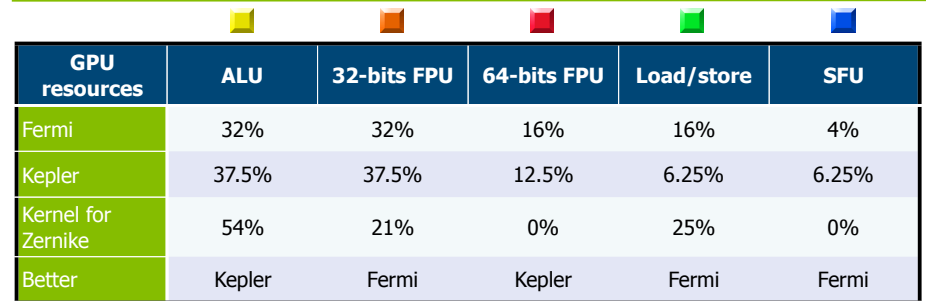

Fermi is more balanced in this case.

With the resources distribution in Kepler, the execution of integer arithmetic improves, but the floating-point arithmetic and the load/store worsens. All the others are not used.

 $\frac{1}{2}$ 

 $\circledcirc$ 

47

### Use the CUDA Visual Profiler to know how good your application adapts to resources

#### **Detailed Instruction Mix Visualization Visual Profiler and NSight EE**

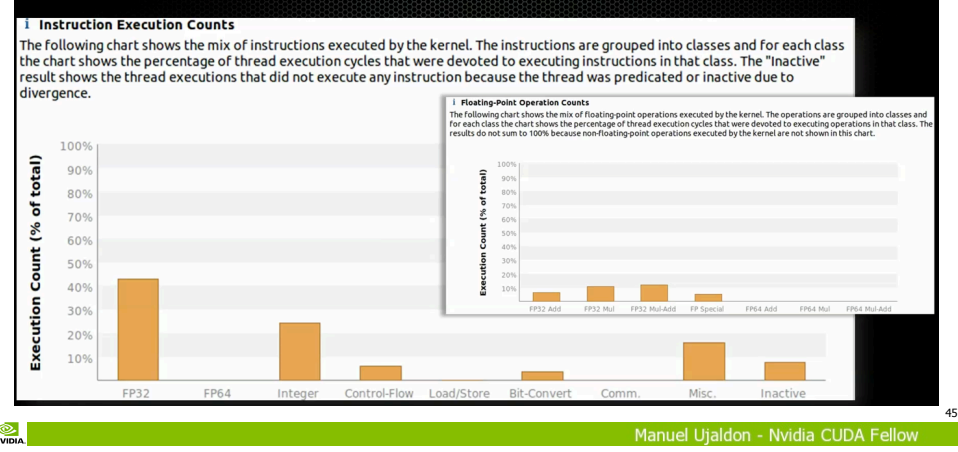

#### **DVIDIA** The interface between front-end & back-end: (2) How warps are issued

#### In the 5 cycles shown, we could  $\frac{1}{2}$   $\frac{1}{2}$   $\frac{1}{2}$   $\frac{1}{2}$   $\frac{1}{2}$   $\frac{1}{2}$   $\frac{1}{2}$   $\frac{1}{2}$   $\frac{1}{2}$   $\frac{1}{2}$   $\frac{1}{2}$   $\frac{1}{2}$   $\frac{1}{2}$   $\frac{1}{2}$   $\frac{1}{2}$   $\frac{1}{2}$   $\frac{1}{2}$   $\frac{1}{2}$   $\frac{1}{2}$

In Fermi, there is a deficit in SFUs (blue), whereas in Kepler, the deficit goes to load/store units (green).

 $\circ$  Kepler balances double precision (red) and has a good surplus in "int" and "float" computations, an evidence that real codes have more presence of orange and, overall, yellow instructions.

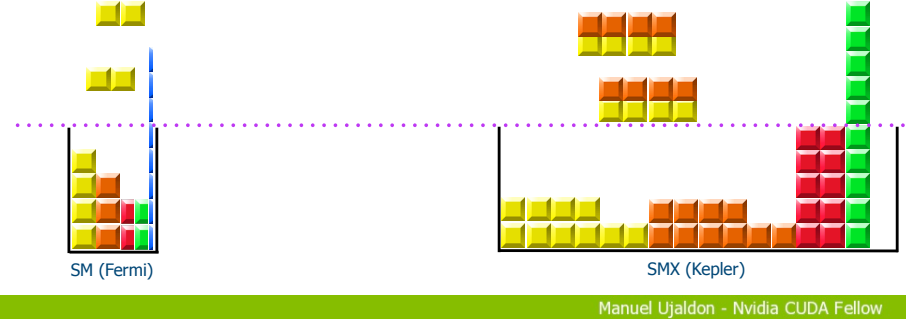

 $\frac{1}{2}$ 

### The way the GPU front-end works: (1) How warps are scheduled

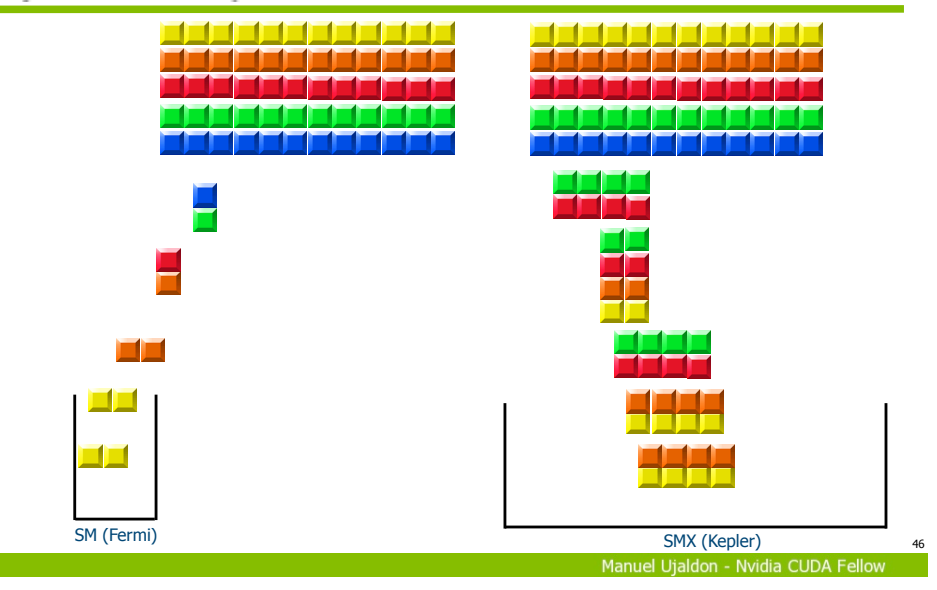

**DIGITION** 

### The way the GPU back-end works: (3) Warps execution

 $\circ$  Let us assume that when we start the execution there are few warps pending to be executed: -1 • Two single precision warps (orange). Two double precision warps (red).  $\circ$  Looks like that it is smart for the from  $\frac{1}{2}$  to work ahead of the back-end (prefetching) in order to mazimize throughput.

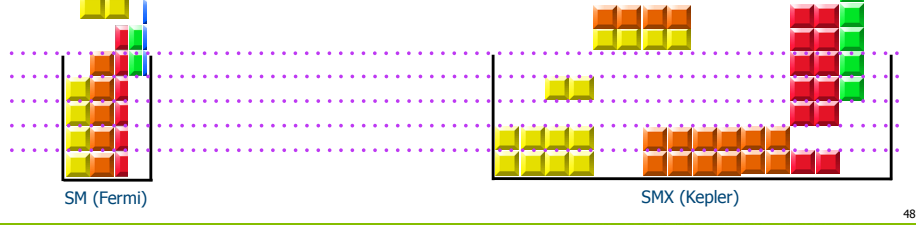

Manuel Uialdon - Nvidia CUDA Fe

#### Some remarks about the "tetris" model

 $\circ$  In Fermi, red tiles are not allowed to be combined with others $\chi$ **In Kepler, we cannot take 8 warp instrs. horizontally, bricks** must have a minimum height of 2.  $\circ$  Instructions must have different latency, so those consuming  $\overline{\mathsf{I}}$ more than one cycle (i.e. double precision floating-point) should expand vertically. If the warp faces divergencies, it will take more than one cycle.

We can represent that case similarly to the one above.

Codes usually have more yellow tiles ("int" predominates).

Some bricks are not complete because the scheduler cannot find 4x2 structures free of dependencies.

Bricks can assemble non-contiguous tiles.

49

 $\sum_{n=1}^{\infty}$ 

 $\frac{1}{2}$ 

# Maxwell and SMM multiprocessors (for GeForce GTX 750 Ti, GM107 with 5 SMM)

 $\circ$  1870 Mt.  $\odot$  148 mm<sup>2</sup>.

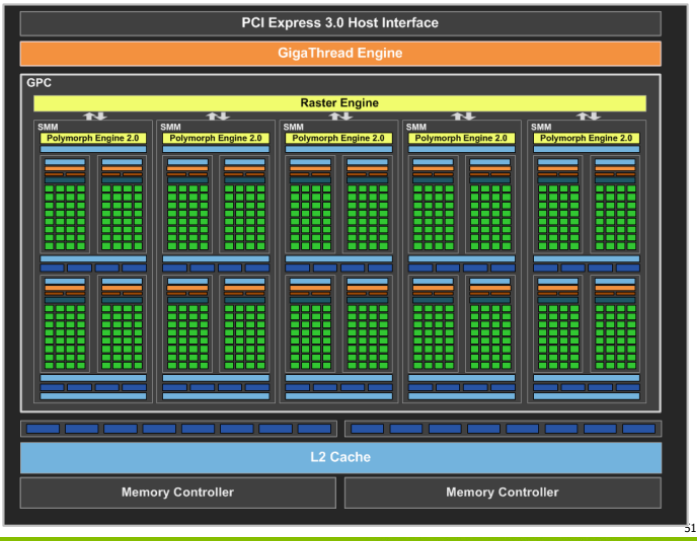

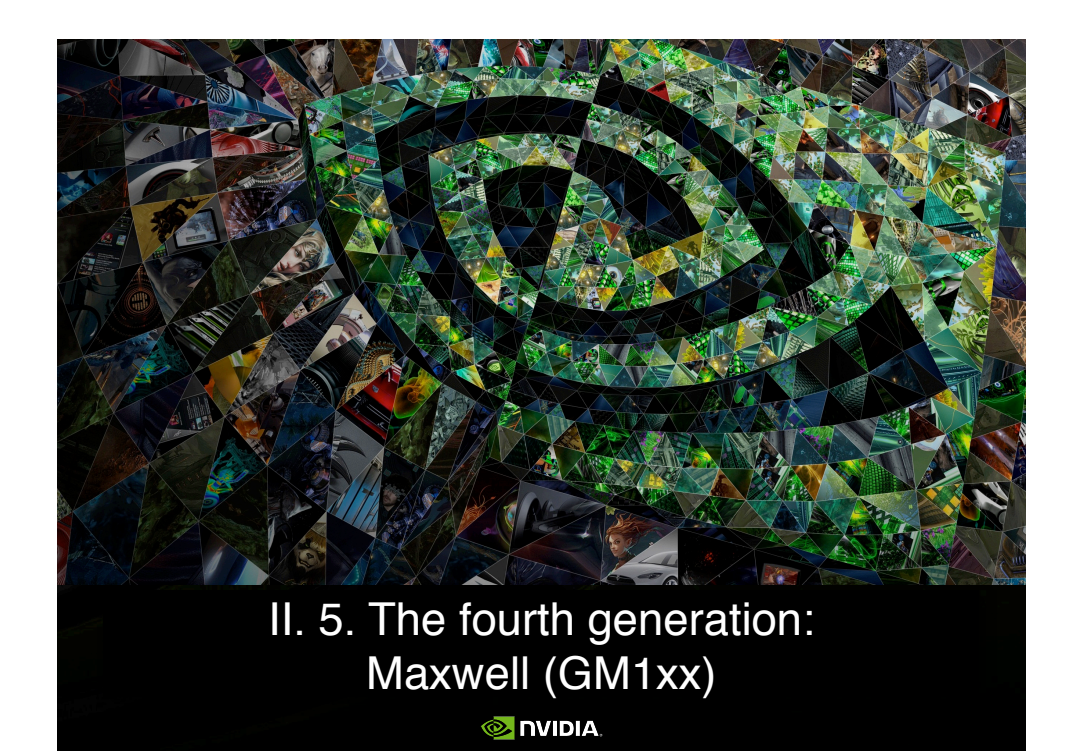

The SMMs

Keep the same 4 warp schedulers, and the same LD/ ST and SFU units.

Reduce the number of cores for int and float: from 192 to 128 units.

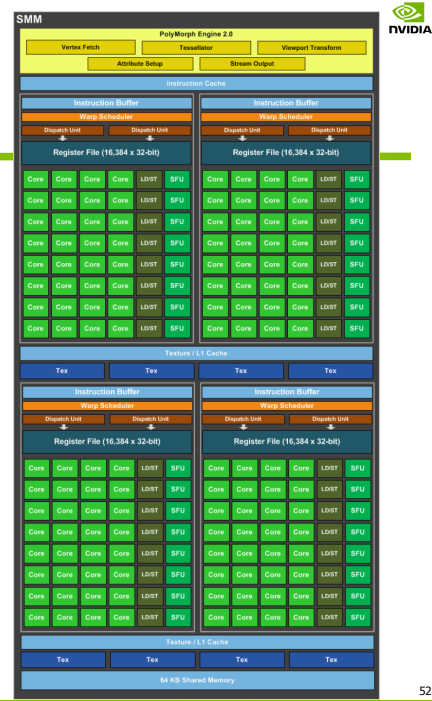

#### $\frac{1}{2}$ <br>
NVIDIA.

### Some commercial models on 28 nm.

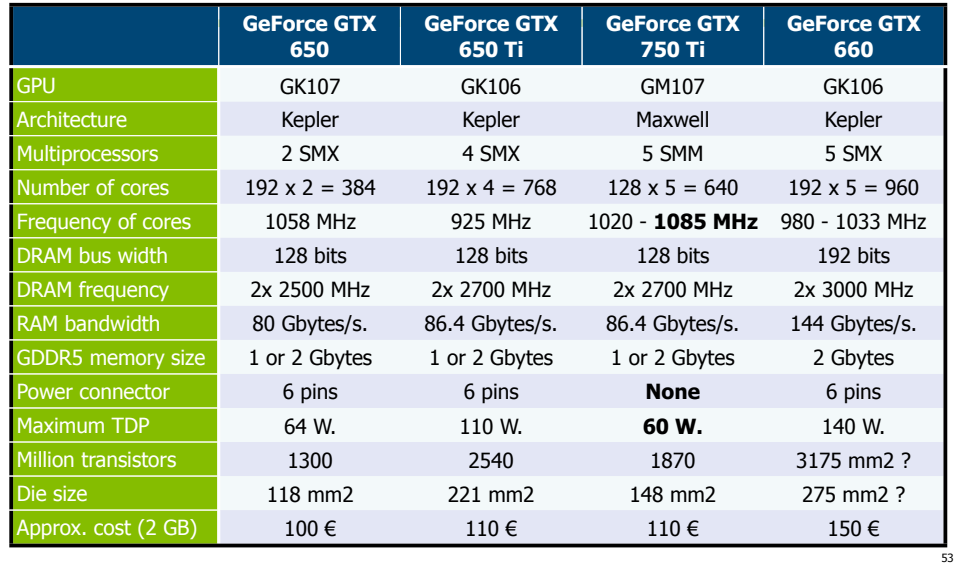

 $\frac{1}{\sqrt{2}}$ 

Manuel Utaldon - Nvidia CUDA Fellow

**O**<br>NVIDIA

### Power efficiency

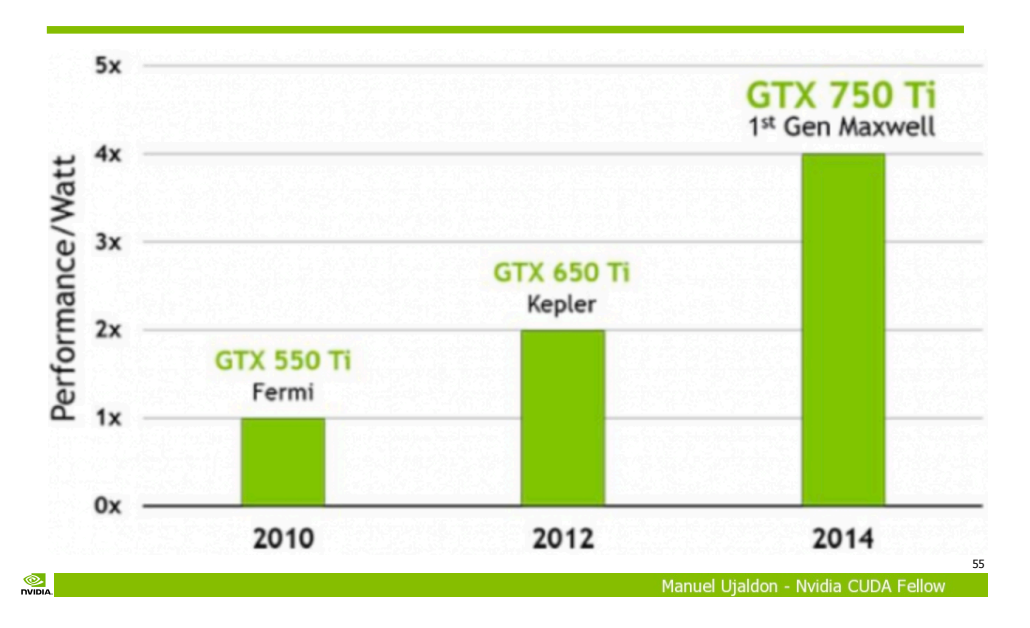

### Major enhancements

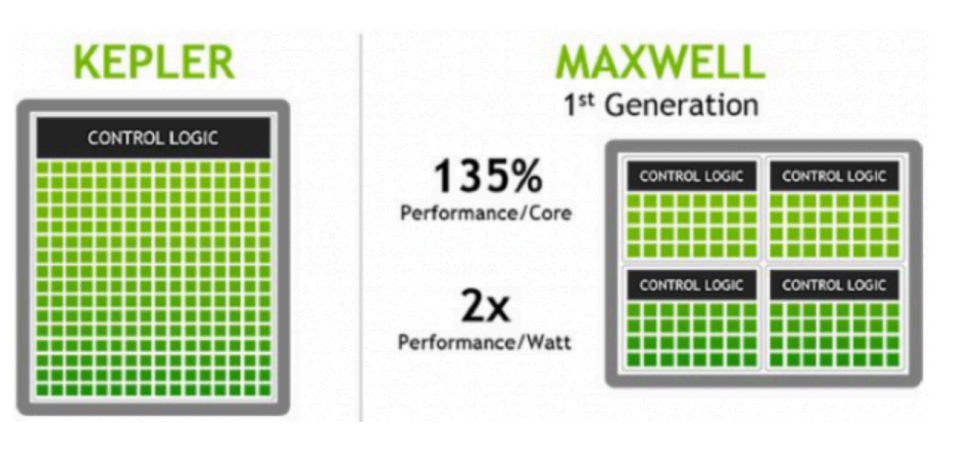

 $<sup>①</sup>$ </sup>

Manuel Uialdon - Nvidia CUDA Fellow

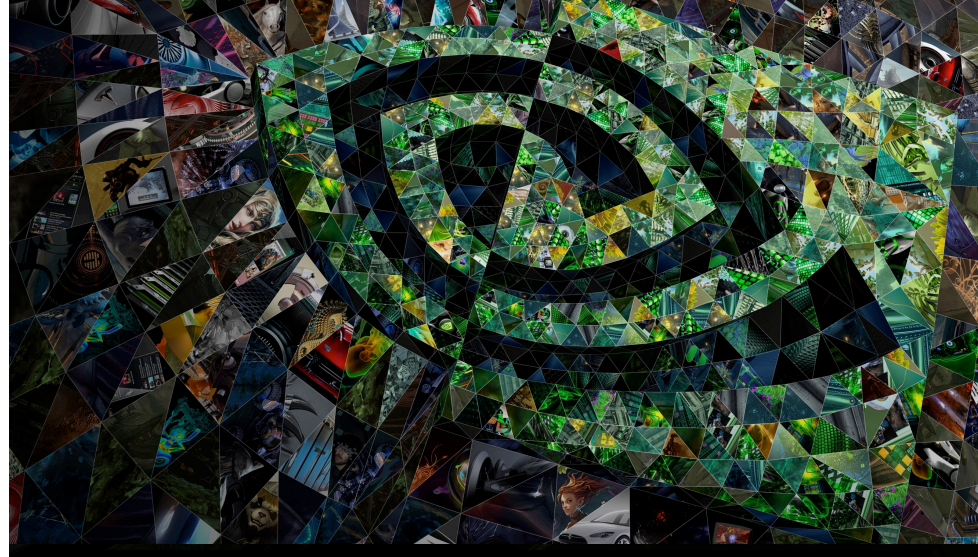

#### II. 6. A summary of four generations

**O** DVIDIA

### Scalability for the architecture: A summary of four generations

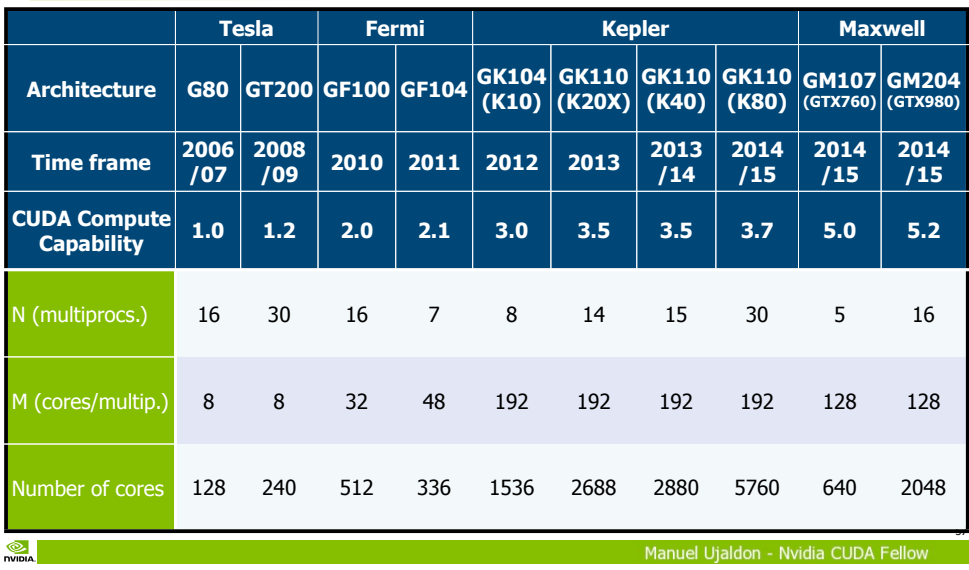

**O**<br>NVIDIA

 $\frac{1}{2}$ 

void<br>void { in<br>flo

} voi {

}

#### Software abstraction **GPU** hardware CPU  $\begin{array}{c} \begin{array}{c} \end{array} \end{array}$ Thread  $\overline{\text{cm}}$ **Vector SSE** Thread block  $\bullet$ **Thread grid** GPU Multicore Manuel Ujaldon - Nvidia CUDA Fellow

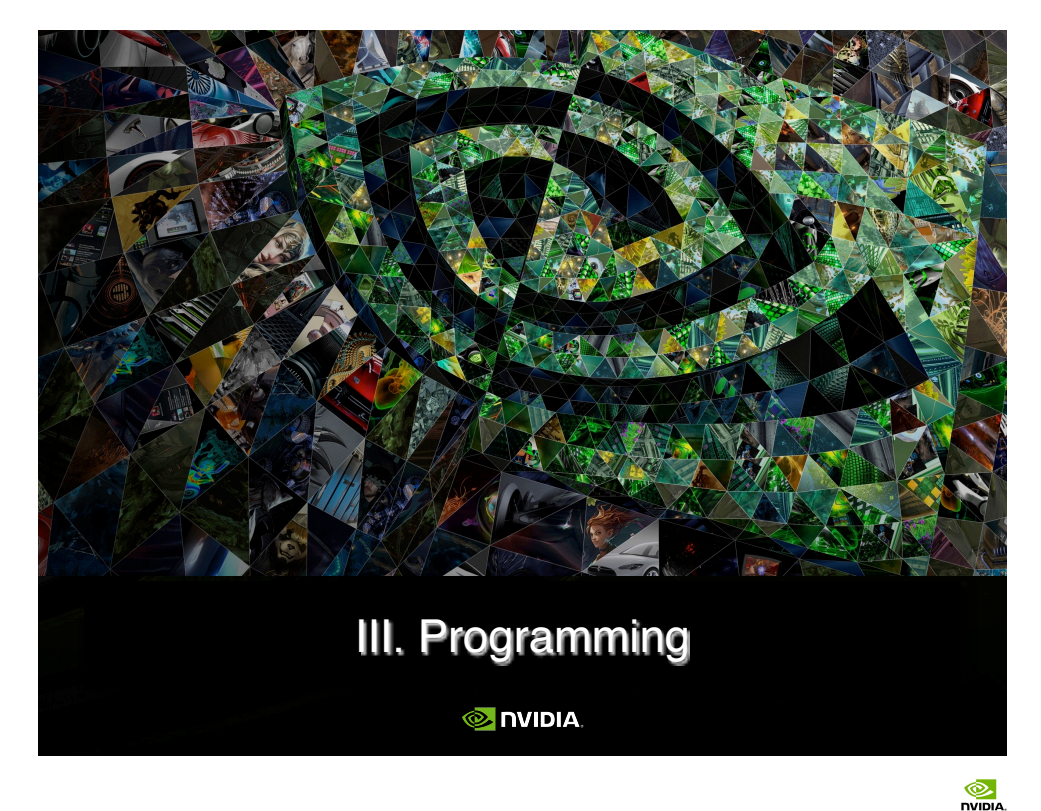

# From POSIX threads in CPU to CUDA threads in GPU

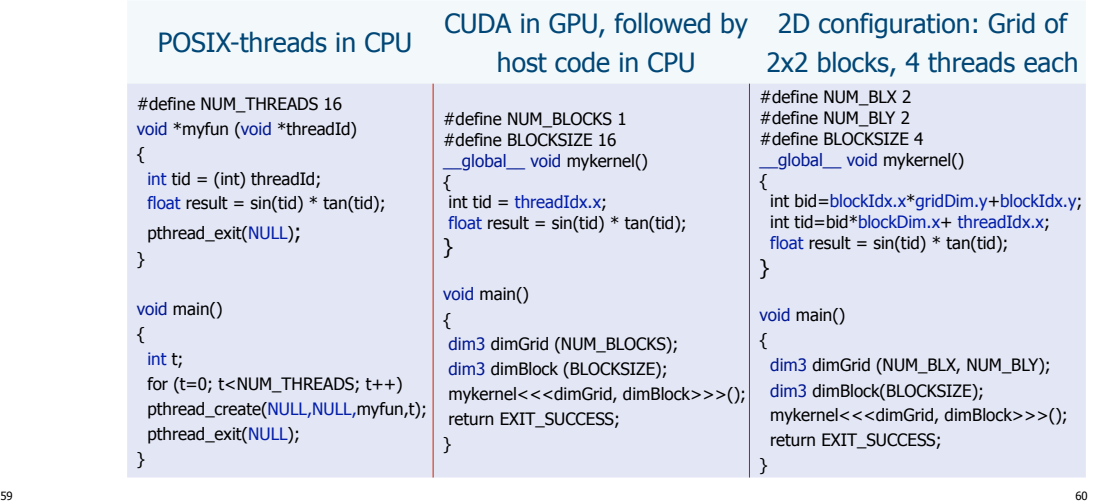

Manuel Ujaldon - Nvidia CUDA Fellow

### Comparing the GPU and the CPU

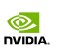

#### The CUDA programming model

- The GPU (device) is a highly multithreaded coprocessor to the CPU (host):
	- Has its own DRAM (device memory).
	- Executes many threads in parallel on several multiprocessor cores.

#### **Multiprocessor 1 Multiprocessor 2 a a a Multiprocessor N**

#### CUDA threads are **extremely lightweight**.

- Very little creation overhead.
- Context switching is essentially free.

Programmer's goal: Declare thousands of threads to ensure the full utilization of hardware resources.

#### $^{\circ}$

Manuel Utaldon - Nvidia CUDA F

61

 $\frac{1}{\sqrt{2}}$ 

63

#### Structure of a CUDA program

Each multiprocessor (SM) processes batches of blocks one after another.

 $\circ$  Active blocks = blocks processed by one multiprocessor in one batch.

 $\bullet$  Active threads  $=$  all the threads from the active blocks.

#### Registers and shared memory within a multiprocessor are split among the active threads. Therefore, for any given kernel, the number of active blocks depends on:

- The number of registers that the kernel requires.
- $\bullet$  How much shared memory the kernel consumes.

### The model instanciates over few features to produce the commercial catalog

We may expect higher differences for these features between models associated to different generations.

Differences will also grow when graphics cards aim to different ends:

- \$300-500 high-end graphics card.
- **\$150-250 mid-end.**
- $\circ$  \$60-120 low-end.

Video memory may also differ when a new technology emerges. Last step forward: GDDR5 vs. GDDR3.

Graphical features are different too, but that is out of the scope of this tutorial.

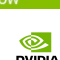

62

64

#### Preliminary definitions

 Programmers face the challenge of exposing parallelism for thousands cores using the following elements:

- $\bullet$  Device = GPU = Set of multiprocessors.
- $\bullet$  Multiprocessor = Set of processors + shared memory.
- $\bullet$  Kernel = Program ready to run on GPU.
- $\circ$  Grid = Array of thread blocks that execute a kernel.
- $\bullet$  Thread block = Group of SIMD threads that:
	- Execute a kernel on different data based on threadID and blockID.
	- Can communicate via shared memory.
- $\bullet$  Warp size = 32. This is the granularity of the scheduler for issuing threads to the execution units.

Manuel Uialdon - Nvidia CUDA F

#### $\frac{1}{2}$ The relation between hardware and software from a memory access perspective

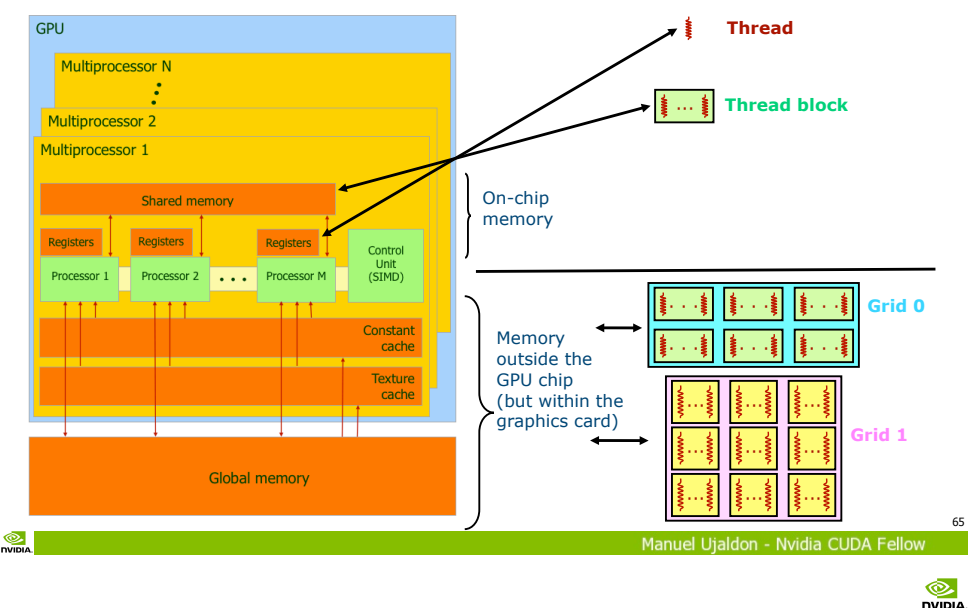

### GPU threads and blocks

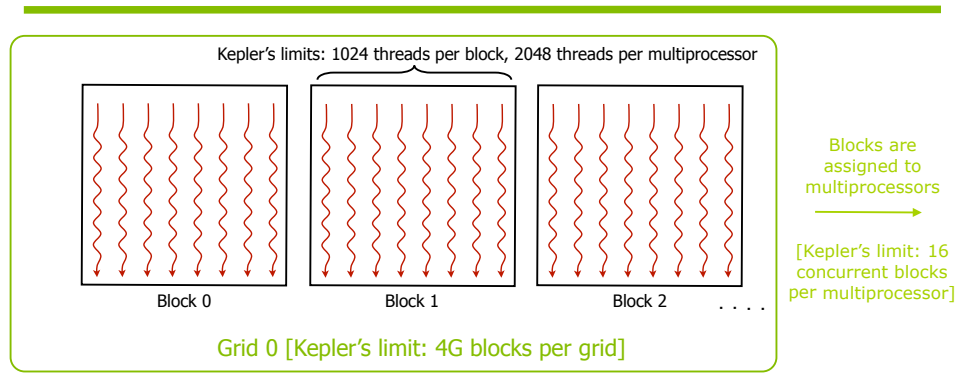

Threads are assigned to multiprocessors in blocks, and to cores via warps, which is the scheduling unit (32 threads).

Threads of a block share information via shared memory, and can synchronize via syncthreads () calls.

### Resources and limitations depending on CUDA hardware generation (CCC)

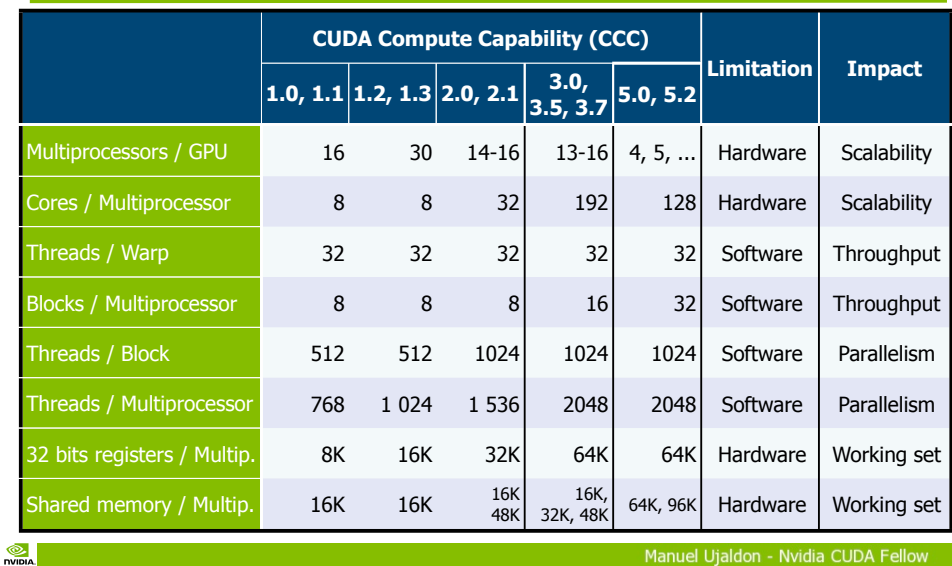

### Playing with parallel constrainsts in Kepler to maximize concurrency

Limits within a multiprocessor: [1] 16 concurrent blocks,

[2] 1024 threads/block and [3] 2048 threads total.

1 block of 2048 threads. Forbidden by [2].

2 blocks of 1024 threads. Feasible on the same multiproc.

4 blocks of 512 threads. Feasible on the same multiproc.

 4 blocks of 1024 threads. Forbidden by [3] on the same multiprocessor, feasible involving two multiprocessors.

8 blocks of 256 threads. Feasible on the same multiproc.

 256 blocks of 8 threads. Forbidden by [1] on the same multiprocessor, feasible involving 16 multiprocessors.

66

 $\bullet$ **DUTTIN** 

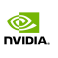

#### GPU memory: Scope and location

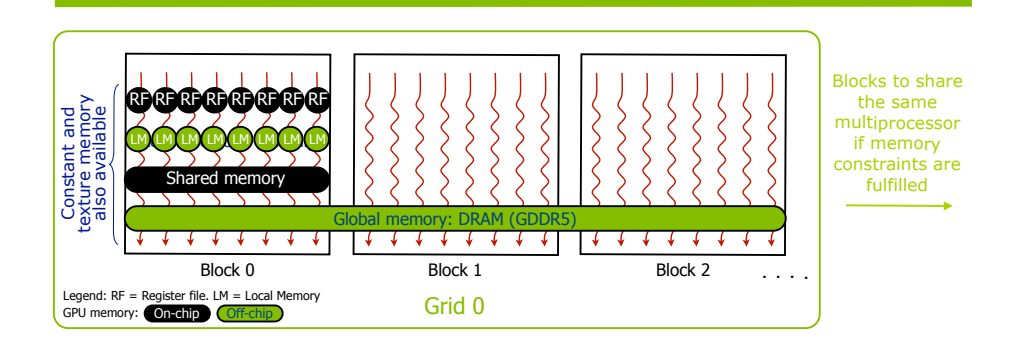

Threads within a block can use the shared memory to perform tasks in a more cooperative and faster manner.

Global memory is the only visible to threads, blocks and kernels.

 $\bullet$ **DVIDIA** 

69

#### Think small: 1D partitioning on a 64 elements vector

Remember: Use finest grained parallelism (assign one data to each thread). Threads and blocks deployment:

8 blocks of 8 threads each. Risk on smaller blocks: Waste parallelism if the limit of 8-16 blocks per multip. is reached.

4 blocks of 16 threads each. Risk on larger blocks: Squeeze the working set for each thread (remember that shared memory and register file are shared by all threads).

### Playing with memory constraints in Kepler to maximize the use of resources

 Limits within a multiprocessor (SMX): 64 Kregs. and 48 KB. of shared memory. That way:

- To allow a second block to execute on the same multiprocessor, each block must use at most 32 Kregs. and 24 KB of shared memory.
- To allow a third block to execute on the same multiprocessor, each block must use at most 21.3 Kregs. and 16 KB. of shared mem.

 $\overline{O}$  ... and so on. In general, the less memory used, the more concurrency for blocks execution.

There is a trade-off between memory and parallelism!

Manuel Utaldon - Nvidia CUDA F

70

#### $\circledcirc$ **DVIDLA** Now think big:

# 1D partitioning on a 64 **million** elems. array

- Maximum number of threads per block:
	- **1K on Fermi and Kepler.**
- Maximum number of blocks:
	- 64K on Fermi, 4G on Kepler.

Larger sizes for data structures can only be covered with a huge number of blocks (keeping fine-grained parallelism).

- Choices:
	- 64K blocks of 1K threads each.
	- 128K blocks of 512 threads each (only feasible in Kepler).
	- 256K blocks of 256 threads each (only feasible in Kepler).
	- $\bullet$  ... and so on.

72

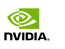

73

#### Memory spaces

#### The CPU and the GPU have separated memory spaces:

To communicate them, we use the PCI express bus.

The GPU uses specific functions to allocate memory and copy data from CPU in a similar manner to what we are used with the C language (malloc/free).

#### Pointers are only addresses:

You cannot derive from a pointer value if the address belongs to either the CPU or the GPU space.

You have to be very careful when handling pointers, as the program usually crashes when a CPU data attemps to be accessed from GPU and vice versa (this situation is changing in CUDA 5.0, where the memory accessed from both processors is unified).

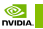

Manuel Ujaldon - Nvidia CUDA Fellow

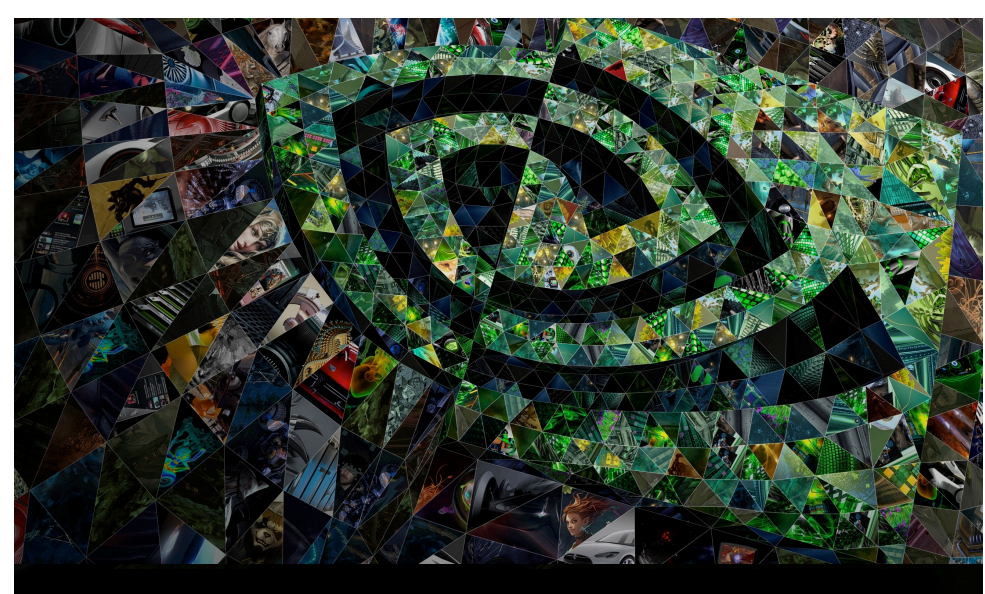

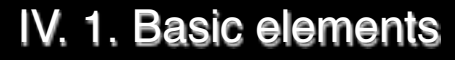

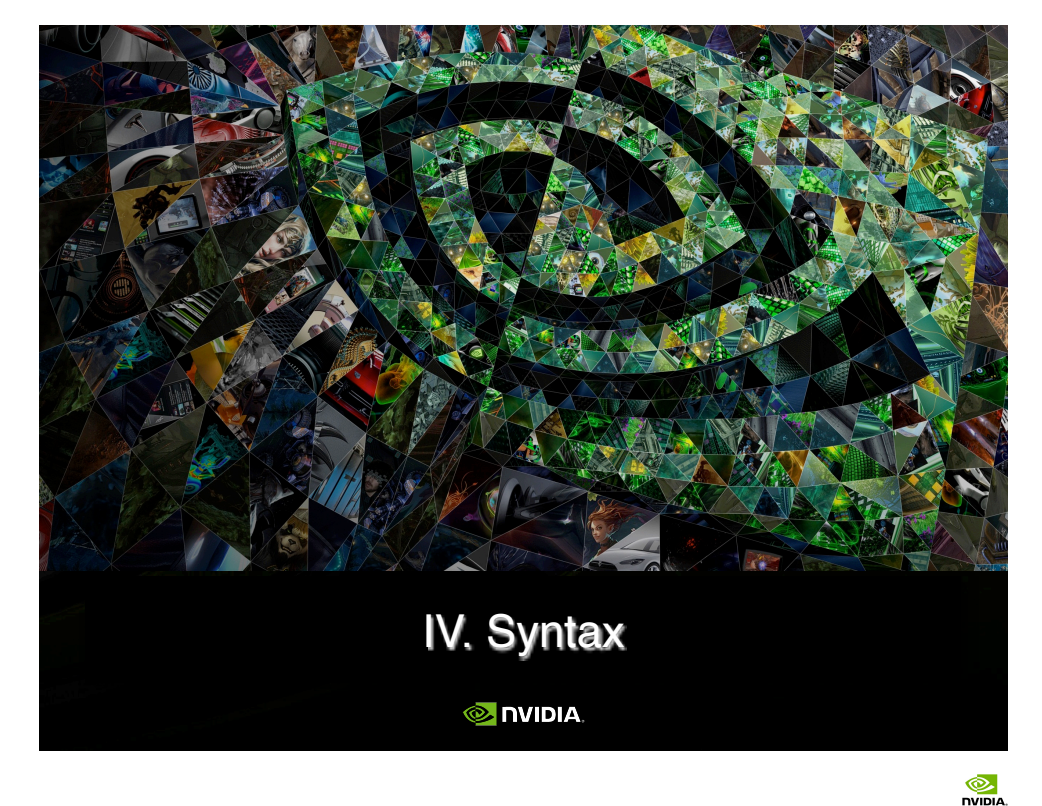

### CUDA is C with some extra keywords. A preliminar example

void saxpy\_serial(int n, float a, float \*x, float \*y) { for (int  $i = 0$ ;  $i < n$ ;  $+i$ )  $y[i] = a^*x[i] + y[i];$ C code on the CPU

} // Invoke the SAXPY function sequentially  $saxyy$ \_serial(n, 2.0, x, y);

Equivalent CUDA code for its parallel execution on GPUs:

\_\_global\_\_ void saxpy\_parallel(int n, float a, float \*x, float  $\sqrt[x]{v}$ { // More on parallel access patterns later in example 2 int  $i = 5$ lockIdx.x\*blockDim.x + threadIdx.x; if  $(i < n)$   $y[i] = a*x[i] + y[i];$ } // Invoke SAXPY in parallel with 256 threads/block int nblocks =  $(n + 255) / 256$ ;  $saxyy\_parallel$  [2](mailto:<<sub>1</sub></sub> <a href=), [2.0](mailto:2.0), [, \[, \\[, \\\[, \\\\[, \\\\\[,\\\\\]\\\\\(mailto:2.0</a>, <a href=\\\\\)\\\\]\\\\(mailto:2.0</a>, <a href=\\\\)\\\]\\\(mailto:2.0</a>, <a href=\\\)\\]\\(mailto:2.0</a>, <a href=\\)\]\(mailto:2.0</a>, <a href=\)](mailto:2.0</a>, <a href=) 

**MIDIA** 

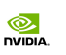

#### List of extensions added to the C language

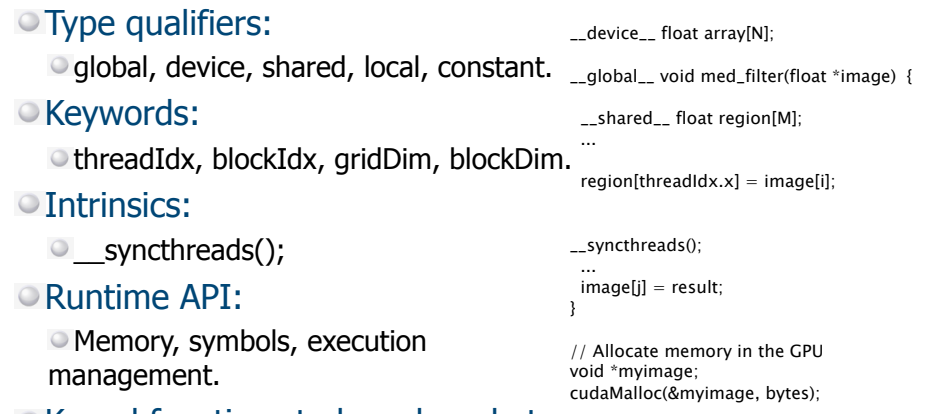

Kernel functions to launch code to the GPU from the CPU.

// 100 thread blocks, 10 threads per block  $convolve \ll 100, 10 \gg$  (myimage);

 $^{\circ}$ 

Manuel Uialdon - Nvidia CUDA

 $\frac{1}{\sqrt{2}}$ 

79

77

#### Interaction between CPU and GPU (cont.)

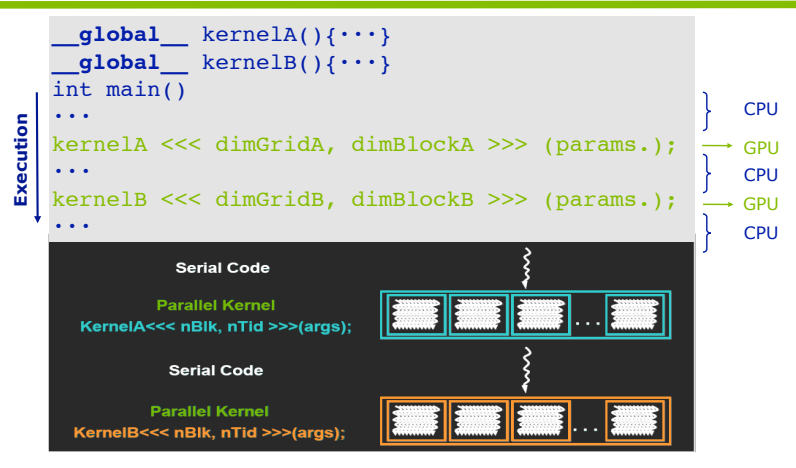

A kernel does not start until all previous kernels are over. A stream is a new concept used for concurrent kernels.  $^{\circ}$ 

#### Interaction between CPU and GPU

CUDA extends the C language with a new type of function, kernel, which executes code in parallel on all active threads within GPU. Remaining code is native C executed on CPU.

The typical main() of C combines the sequential execution on CPU and the parallel execution on GPU of CUDA kernels.

A kernel is launched in an asynchronous way, that is, control always returns immediately to the CPU.

Each GPU kernel has an implicit barrier when it ends, that is, it does not conclude until all its threads are over.

We can exploit the CPU-GPU biprocessor by interleaving code with a similar workload on both.

Manuel Utaldon - Nvidia CUDA Fe

# Modifiers for the functions and launching executions on GPU

Modifiers for the functions executed on GPU:

- **\_\_global\_\_** void MyKernel() { } // Invoked by the CPU
- **\_\_device\_\_** float MyFunc() { } // Invoked by the GPU

#### Modifiers for the variables within GPU:

**D** shared float MySharedArray[32]; // In shared mem.

- **\_\_constant\_\_** float MyConstantArray[32];
- Configuration for the execution to launch kernels:

dim2 gridDim(100,50); // 5000 thread blocks dim3 blockDim(4,8,8); // 256 threads per blocks MyKernel <<< gridDim,blockDim >>> (pars.); // Launch Note: We can see an optional third parameter here to indicate as a hint the amount of shared memory allocated dynamically by the kernel during its execution.

78

 $\circledcirc$ **DVIDLA** 

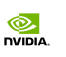

#### Intrinsics

dim3 gridDim; // Grid dimension: Number of blocks on each dim. dim3 blockDim; // Block dimension: Block size on each dim.

uint3 blockIdx; // Index to the block within the mesh uint3 threadIdx; // Index to the thread in the block

```
ovoid syncthreads(); // Explicit synchronization
```
Programmer has to choose the block size and the number of blocks to exploit the maximum amount of parallelism for the code during its execution.

 $^{\circ}$ 

Manuel Utaldon - Nvidia CUDA F

 $\frac{1}{\sqrt{2}}$ 

83

81

#### The output of cudaGetDeviceProperties

This is exactly the output you get from the "DeviceQuery" code in the CUDA SDK.

There are 4 devices supporting CUDA

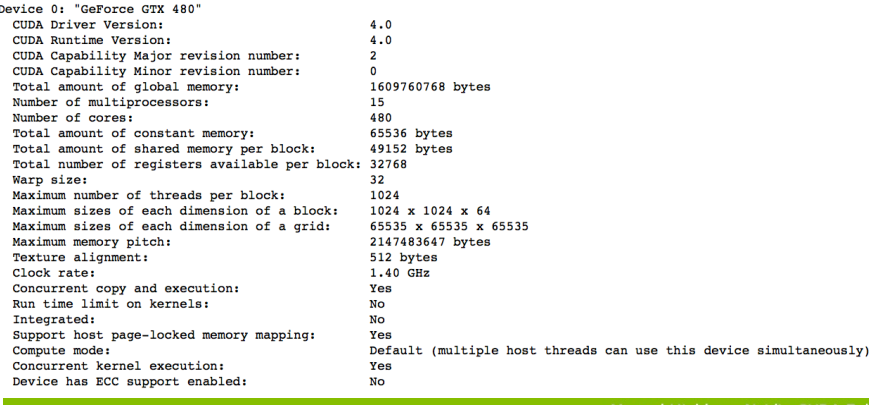

### Functions to query at runtime the hardware resources we count on

Each GPU available at hardware level receives an integer tag which identifies it, starting in 0.

To know the number of GPUs available:

cudaGetDeviceCount(int\* count);

To know the resources available on GPU dev (cache, registers, clock frequency, ...):

cudaGetDeviceProperties(struct cudaDeviceProp\* prop, int dev);

- To know the GPU that better meets certain requirements: cudaChooseDevice(int\* dev, const struct cudaDeviceProp\* prop);
- To select a particular GPU: cudaSetDevice(int dev);
- To know in which GPU we are executing the code: cudaGetDevice(int\* dev);

Manuel Utaldon - Nvidia CUDA Fe

82

 $\circledcirc$ **DVIDLA** 

#### Let's manage video memory

- To allocate and free GPU memory:
	- cudaMalloc(pointer, size)
	- cudaFree(pointer)

#### To move memory areas between CPU and GPU:

- $\circ$  On the CPU side, we declare malloc(h A).
- $\bullet$  Also on the GPU side, we declare cudaMalloc(d A).
- And once this is done, we can:
	- Transfer data from the CPU to the GPU:
	- ocudaMemcpy(d A, h A, numBytes, cudaMemcpyHostToDevice);
	- Transfer data from the GPU to the CPU:
		- ocudaMemcpy(h A, d A, numBytes, cudaMemcpyDeviceToHost);
- Prefix **"h\_"** useful in practice as a tag for "host memory pointer".
- **Prefix "d** " also useful as a tag for "device (video) memory".

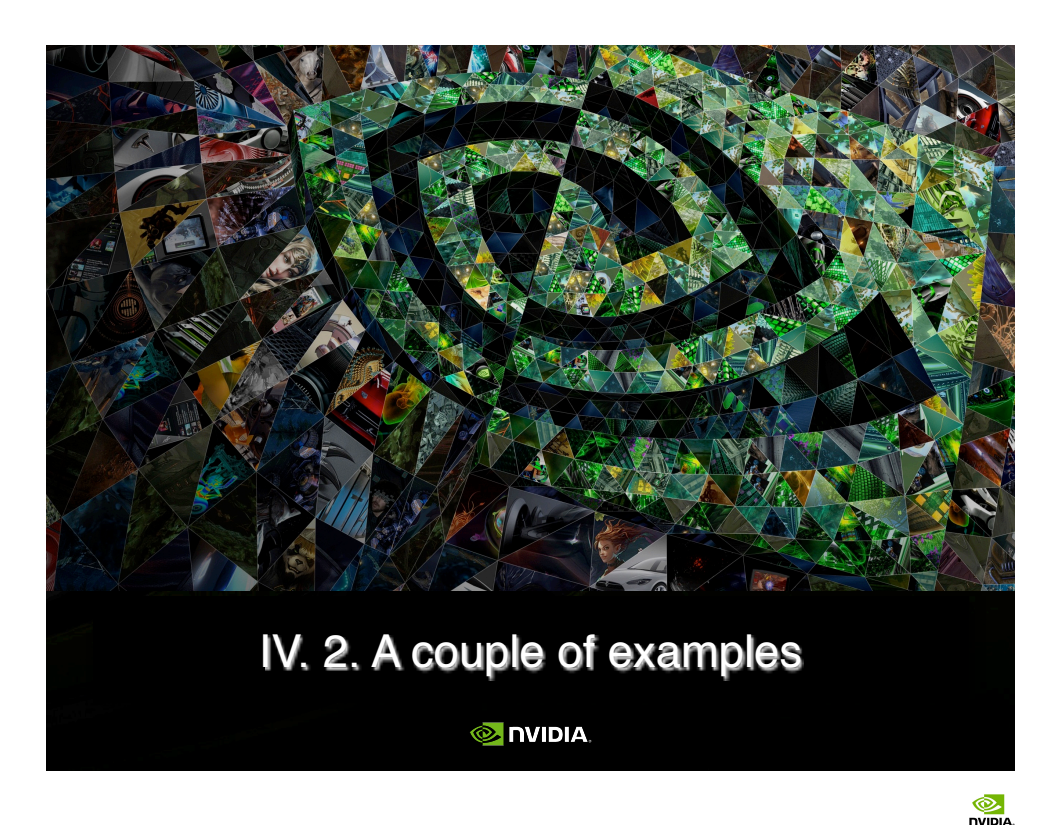

### Example 1: Solution [C code in red, CUDA extensions in blue]

#### int main()

{

```
int N = 16;
int num bytes = N*sizeof(int);int *d a=0, *h a=0; // Pointers in device (GPU) and host (CPU)
h a = (int*) malloc(num bytes);
cudaMalloc( (void**)&d a, num bytes);
if( 0 == h_a || 0 == d_a ) printf("I couldn't allocate memory\n");
cudaMemset( d a, 0, num bytes);
cudaMemcpy( h a, d a, num bytes, cudaMemcpyDeviceToHost);
for (int i=0; i<N; i++) print("&d ", h a[i]);
```

```
free(h a);
 cudaFree(d_a);
```
### Example 1: What your code has to do

- Allocate N integers in CPU memory.
- Allocate N integers in GPU memory.
- Initialize GPU memory to zero.
- Copy values from GPU to CPU.
- Print values.

#### Manuel Ujaldon - Nvidia CUDA Fe

#### ©. **DVIDLA**

86

88

#### Asynchronous memory transfers

#### cudaMemcpy() calls are synchronous, that is:

- They do not start until all previous CUDA calls have finalized.
- The return to the CPU does not take place until we have performed the actual copy in memory.

From CUDA Compute Capabilities 1.2 on, it is possible to use the cudaMemcpyAsync() variant, which introduces the following differences:

The return to the CPU is immediate.

We can overlap computation and communication.

}

#### $\frac{1}{2}$

### Example 2: Increment a scalar value "b" to the N elements of an array

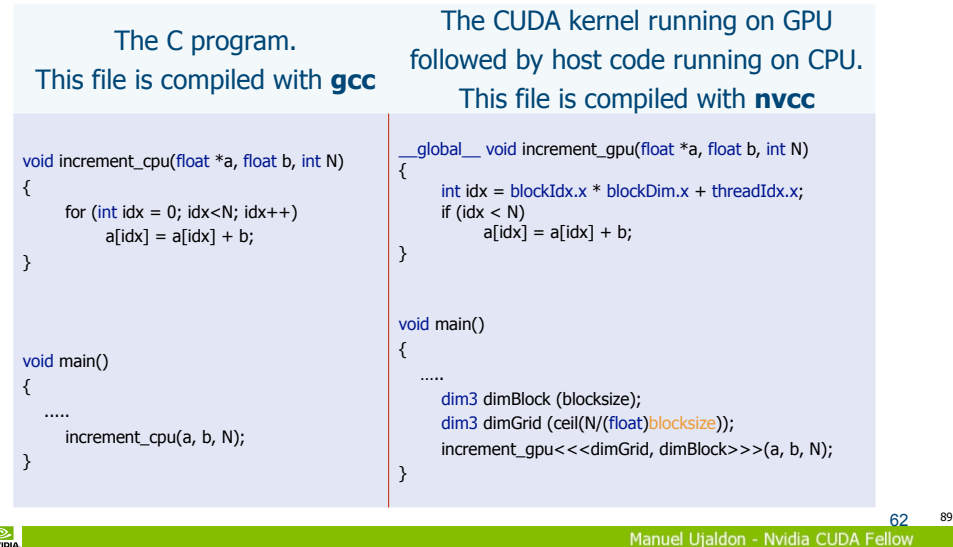

#### $\frac{1}{\sqrt{2}}$

64 91

### More details for the CPU code of example 2 [red for C, green for variables, blue for CUDA]

**// Reserve memory on the CPU unsigned int numBytes = N \* sizeof(float); float\* h\_A = (float\*) malloc(numBytes);**

```
// Reserve memory on the GPU
float* dA = 0; cudaMalloc((void**)&d A, numbytes);
```
**// Copy data from CPU to GPU cudaMemcpy(d\_A, h\_A, numBytes, cudaMemcpyHostToDevice);**

**// Execute CUDA kernel with a number of blocks and block size increment\_gpu <<< N/blockSize, blockSize >>> (d\_A, b);**

**// Copy data back to the CPU cudaMemcpy(h\_A, d\_A, numBytes, cudaMemcpyDeviceToHost);**

**// Free video memory cudaFree(d\_A);**

Example 2: Increment a scalar "b" to the N elements of a vector

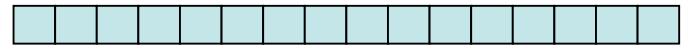

Say N=16 and blockDim=4. Then we have 4 thread blocks, and each thread computes a single element of the vector. This is what we want: fine-grained parallelism for the GPU.

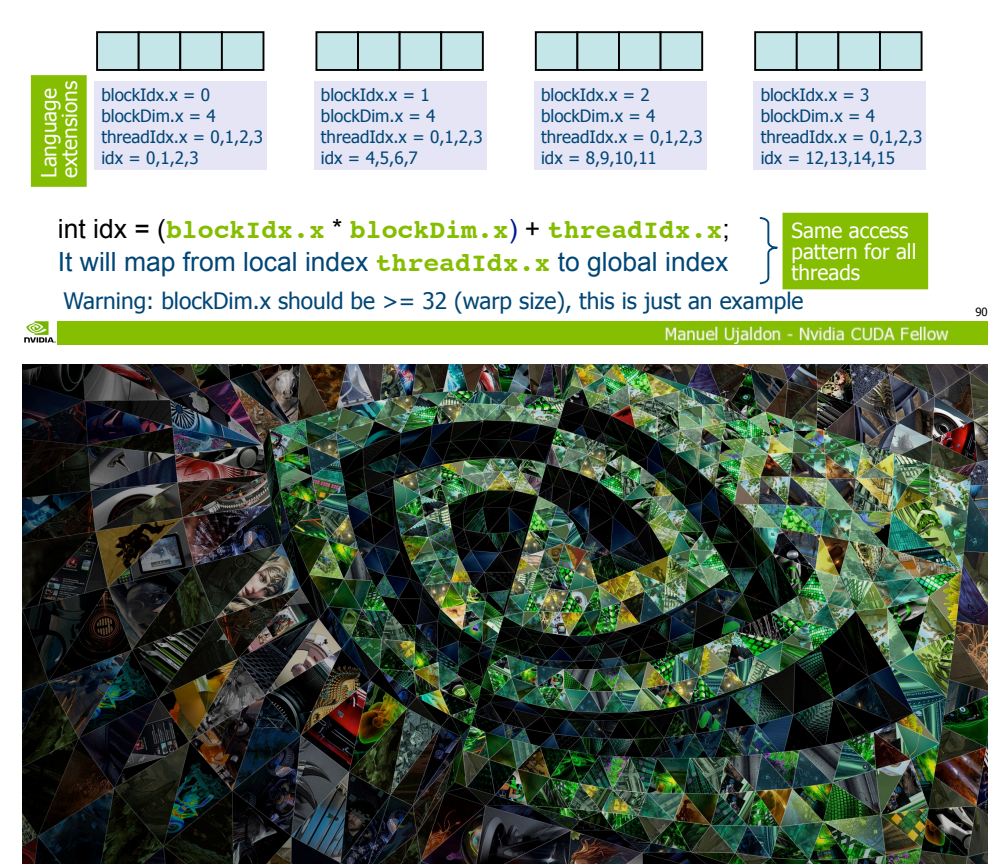

#### V. Compilation

**MIDIA** 

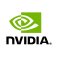

### The global process

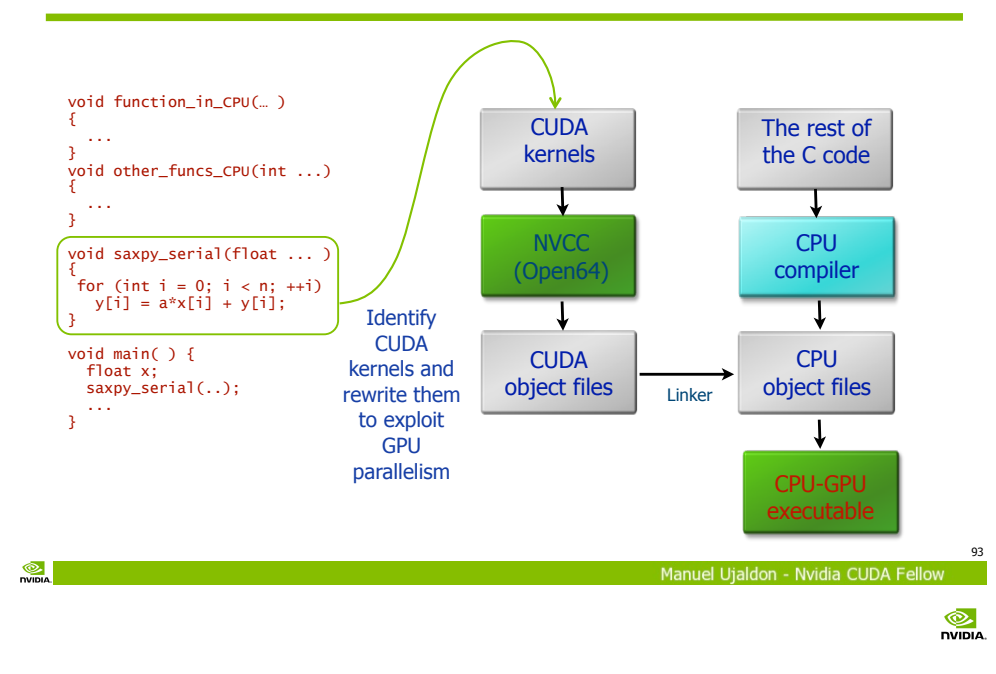

### The nvcc compiler and PTX virtual machine MVCC (NVidia CUDA Compiler)

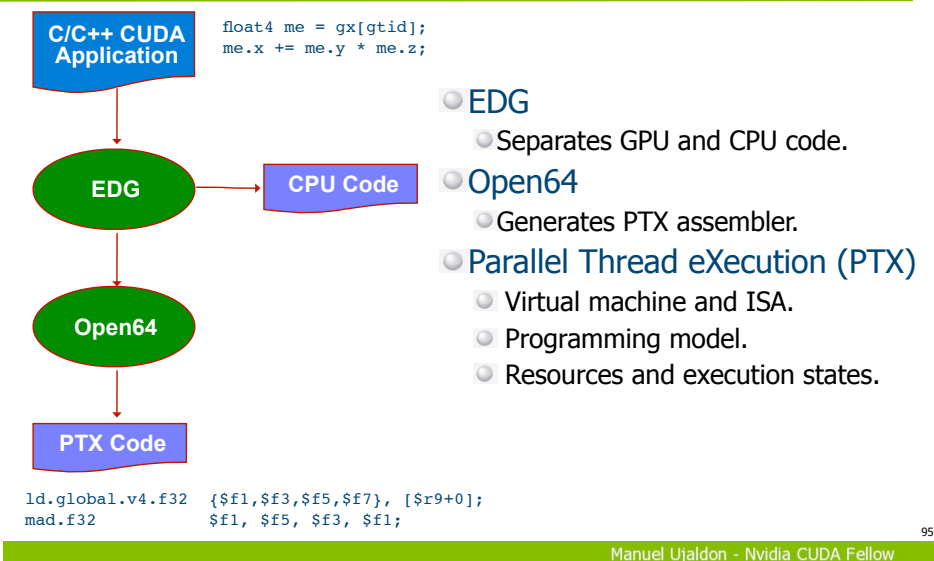

#### Compilation modules

#### A CUDA code is compiled with the NVCC compiler.

NVCC separates CPU code and GPU code.

The compilation is a two step process:

Virtual: Generates PTX (Parallel Thread eXecution). Physical: Generates the binary for a specific GPU (or even a CPU - more on this

later).

 $\circledcirc$ 

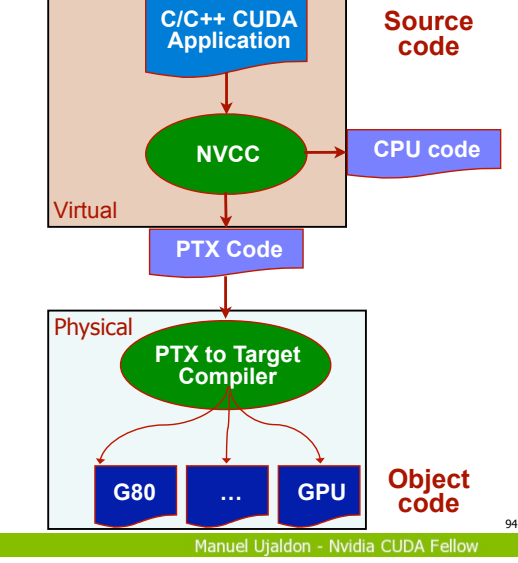

 $\circledcirc$ **DVIDIA** 

#### NVCC is a compiler driver.

Invokes all compilers and tools required, like cudacc,  $q++$ , cl, ...

 $\overline{\phantom{a}}$  cudacc CUDA obi

 $Executable$ 

#### NVCC produces two outputs:

C code for the CPU, which must be compiled with the rest of the applic. using another compilation tool. PTX object code for the GPU.

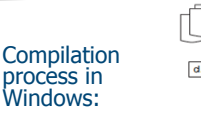

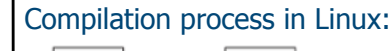

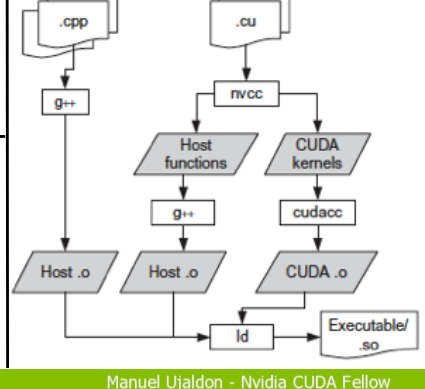

 $\frac{1}{2}$ 

 $\bullet$ 

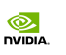

#### Determining resource usage

Compile the kernel code with the -cubin flag to determine register usage.

On-line alternative: **nvcc —ptxas-options=-v**

Open the .cubin file with a text editor and look for the "code" section:

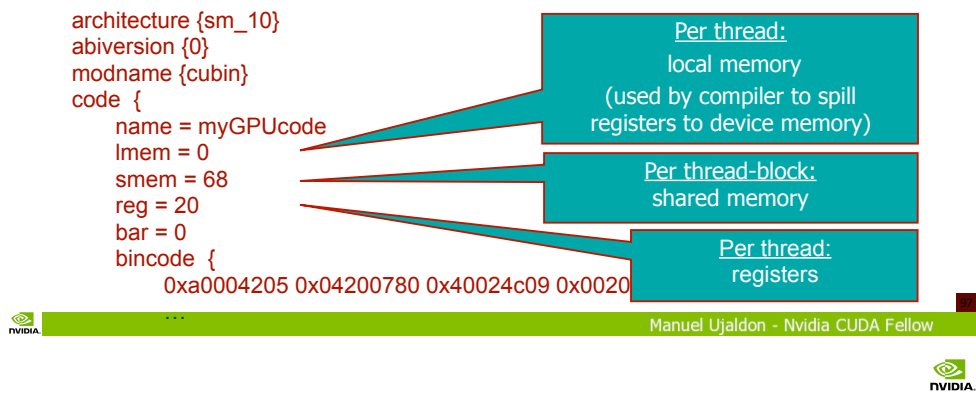

# Heuristics (cont.)

General rules for the code to be scalable in future generations and for the blocks stream to be processed within a pipeline:

- (1) Think big for the number of blocks.
- (2) Think small for the size of threads.

Tradeoff: More threads per block means better memory latency hiding, but also means fewer registers per thread.

Hint: Use at least 64 threads per block, or even better, 128 or 256 threads (often there is still enough number of registers).

Tradeoff: Increasing occupancy does not necessarily mean higher performance, but the low occupancy for a SMX prevents from hide latency on memory bound kernels.

Hint: Pay attention to arithmetic intensity and parallelism.

### Configuration for the execution: Heuristics

The number of threads must be a multiple of warp size. To avoid wasting computation on incomplete warps.

#### The number of blocks must exceed the number of SMXs (1), and, if possible, double that number (2):

 $\circ$  (1) So that each multiprocessor can have at least a block to work with.

(2) So that there is at least an active block which guarantees occupancy of that SMX when the block being executed suffers from a stall due to a memory access, unavailability of resources, bank conflicts, global stalls of all threads on a synchronization point  $($  syncthreads()), etc.

#### Resources used by a block (register file and shared memory) must be at least half of the total available.

Otherwise, it is better to merge blocks.

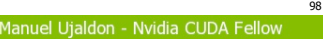

 $\circledcirc$ **DVIDLA** 

 $\ddot{\odot}$ **DIGITION** 

100

### Parametrization of an application

Everything related to performance is applicationdependent, so you have to experiment for achieving optimal results.

#### GPUs may also vary in many ways depending on a particular model:

- Number of multiprocessors (SMs) and cores per SM.
- Memory bandwidth: From 100 GB/s to 500 GB/s.
- Register file size per SM: 8K, 16K, 32K (Fermi), 64K (Kepler).
- Shared memory size: 16 KB. per SM before Fermi, up to 48 KB. now.
- Threads: Check the per-block and the global limits.
	- Per-block: 512 (G80 and GT200), 1024 (Fermi and Kepler).
	- Total: 768 (G80), 1024 (GT200), 1536 (Fermi), 2048 (Kepler).

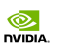

#### To help you select parameters for your application wisely http://developer.download.nvidia.com/compute/cuda/CUDA\_Occupancy\_calculator.xls

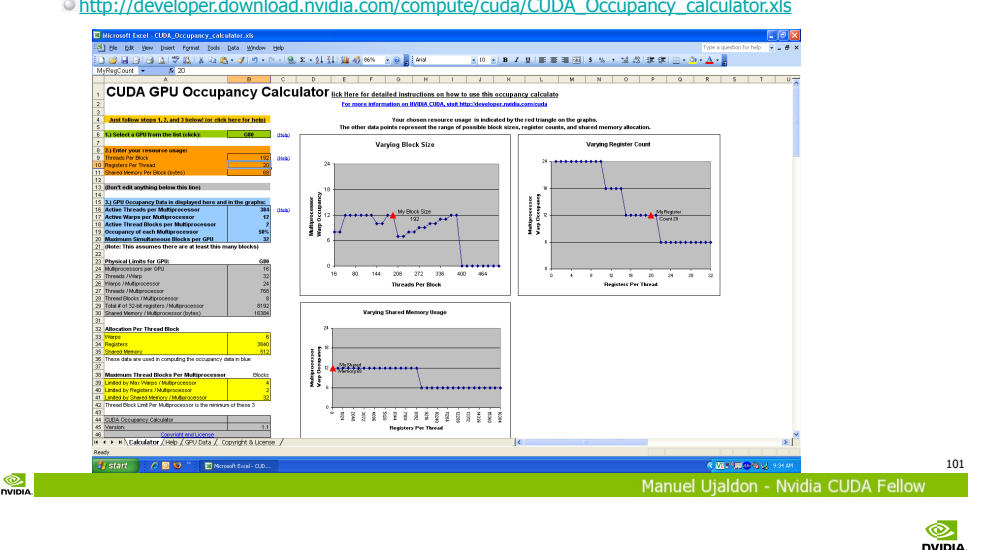

# To reach the maximum degree of parallelism, use wisely the orange table of the tool (2)

#### The second row is the number of registers per thread.

We access the .cubin file to know this.

The limit for each SM is 8K (G80), 16K (GT200), 32K (Fermi), 64K (Kepler), so when consuming 10 regs./thread is possible to execute:

 $\circ$  On G80: 768 threads/SM, that is, 3 blocks of 256 thr  $[3*256*10=7680]$  (< 8192).

 On Kepler: We reach the maximum of 2048 threads per SMX, but the use of registers is very low (we could have used up to 29 registers per thread): 8 blocks  $*$  256 threads/block  $*$  10 registers/thread = 22480 regs. (< 65536 max.).

In the G80 case, using 11 registers/thread, it would have meant to stay in 2 blocks, sacrificing  $1/3$  of parallelism  $\Rightarrow$  It is worth cutting that register down working more on the CUDA code for the thread.

### CUDA Occupancy Calculator **To reach the maximum degree of parallelism,** use wisely the orange table of the tool (1)

#### The first row is the number of threads per block:

The limit is 1024 in Fermi and Kepler generations.

Power of two values are usually the best choices.

List of potential candidates: 2, 4, 8, 16, 32, 64, 128, 256, 512, 1024.

We'll use 256 as first estimate, development cycles will tune the optimal value here, but usually:

Small values [2, 4, 8, 16] do not fully exploit the warp size and shared memory banks.

Intermediate values [32, 64] compromise thread cooperation and scalability in Kepler, Maxwell and future GPUs.

Large values [512, 1024] prevent from having enough number of concurrent blocks on each multiprocessor (the limits for the threads per block and per SMX are very close to each other). Also, the amount of registers per thread is too small.

**Januel Utaldon - Nvidia CUDA Fe** 

102

 $\circledcirc$ 

104

#### **DUTTIN** To reach the maximum degree of parallelism, use wisely the orange table of the tool (3)

#### The third row is the shared memory spent for each block:

We will also get this from the .cubin file, though we can carry out a manual accounting, as everything depends on where we put the shared prefix during memory declarations in our program.

Limit: 16 KB (CCC 1.x), 16/48 KB (CCC 2.x), 16/32/48 KB (3.x).

In the previous case for the G80, we won't spend more than 5 KB of shared memory per block, so that we can reach the maximum of 3 concurrent blocks on each multiprocessor:

 $\circ$  3 blocks x 5 KB./block = 15 KB (< 16 KB.)

With more than 5.34 KB. of shared memory used for each block, we sacrifice 33% of parallelism, the same performance hit than previously if we were unable of cutting down to 10 registers/thread.

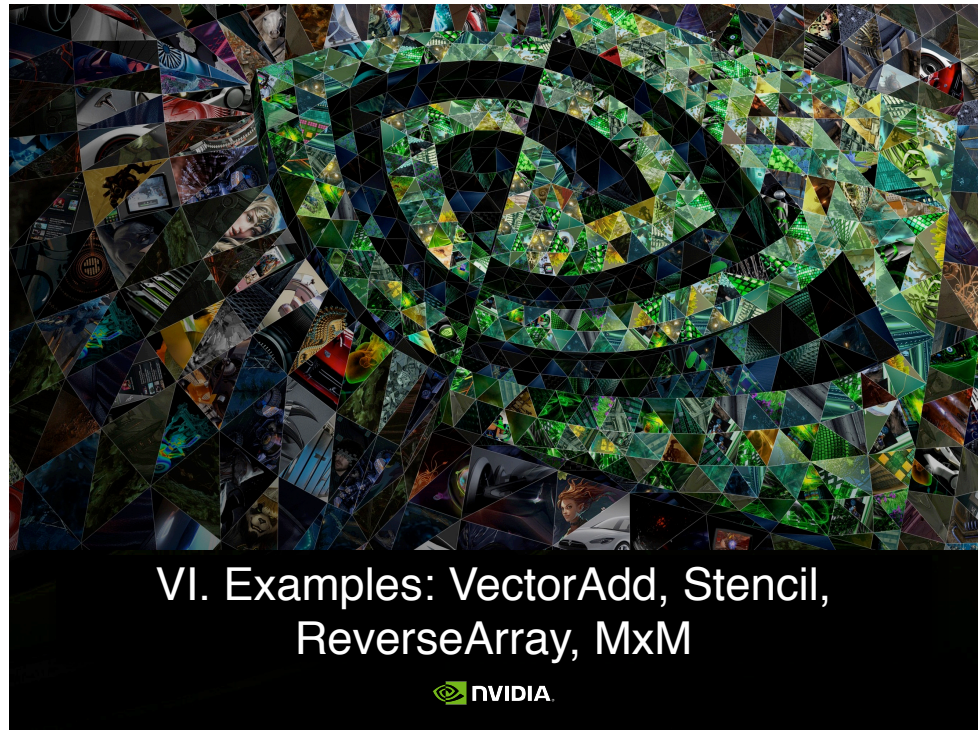

107

Manuel Uialdon - Nvidia CUDA Fellow

### Coordinated efforts in parallel are required

Parallelism is given by blocks and threads.

Threads within each block may require an explicit synchronization, as only within a warp it is guaranteed its joint evolution (SIMD). Example:

```
a[i] = b[i] + 7;syncthreads():
    = a[i-1]; // The warp 1 read here the value of a[31],
                // which should have been written by warp 0 BEFORE
```
#### Kernel borders place implicit barriers:

- GKernel1 <<< nblocks,nthreads>>> (a,b,c); Kernel2 <<<nblocks,nthreads>>> (a,b);
- Blocks can coordinate using atomic operations:

Example: Increment a counter atomicInc();

### Step for building the CUDA source code

- 1. Identify those parts with a good potential to run in parallel exploiting SIMD data parallelism.
- 2. Identify all data necessary for the computations.
- 3. Move data to the GPU.
- 4. Call to the computational kernel.
- 5. Establish the required CPU-GPU synchronization.
- 6. Transfer results from GPU back to CPU.
- 7. Integrate the GPU results into CPU variables.

106

Manuel Uialdon - Nvidia CUDA Felloy

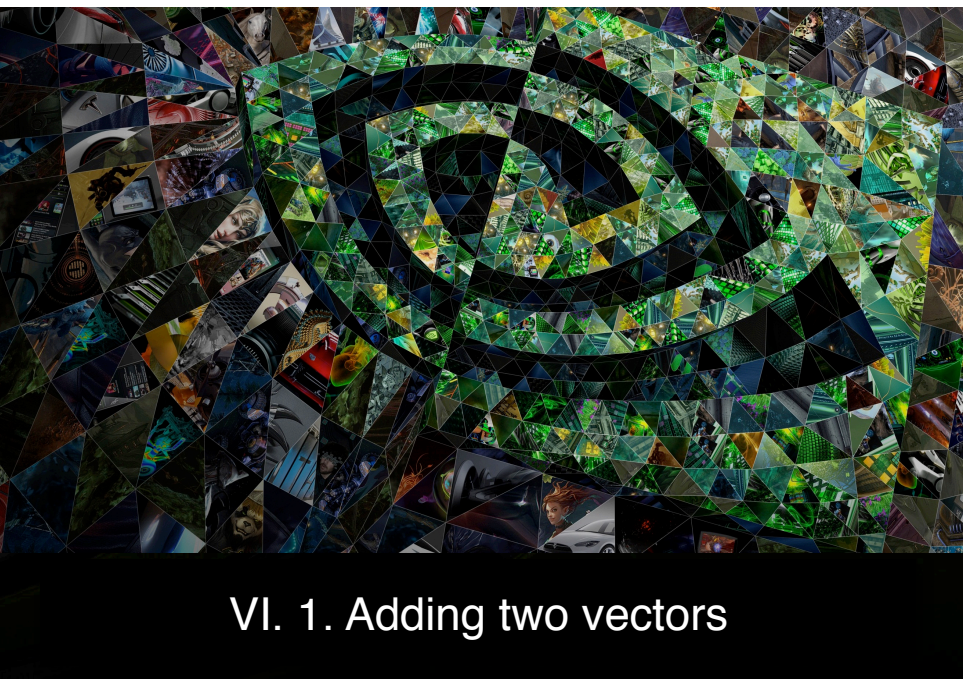

**MIDIA** 

#### $\frac{1}{2}$

109

 $\frac{1}{\sqrt{2}}$ 

### The required code for the GPU kernel and its invocation from the CPU side

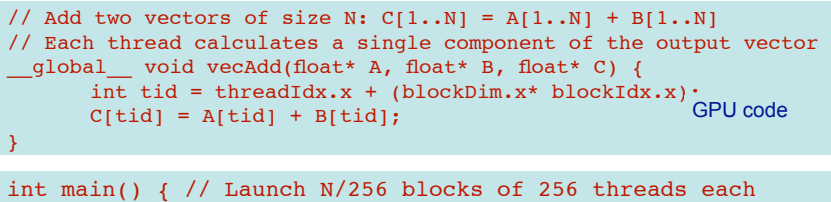

vecAdd<<< N/256, 256>>>(d\_A, d\_B, d\_C);<br>}

 $\overline{C}$ The  $q$ lobal prefix indicates that vecAdd() will execute on device (GPU) and will be called from host (CPU).

- $\circ$  A, B and C are pointers to device memory, so we need to:
	- Allocate/free memory on GPU, using cudaMalloc()/cudaFree().
	- These pointers cannot be dereferenced in host code.

 $^{\circ}$ 

Manuel Utaldon - Nvidia CUDA F

### Running in parallel (regardless of hardware generation)

vecAdd <<< 1, 1 >>> () Executes 1 block composed of 1 thread - no parallelism.  $\overline{\text{ovecAdd}} \ll\lt$  B,  $1 \gg$ () Executes B blocks composed on 1 thread. Intermultiprocessor parallelism. vecAdd <<< B, M >>>

() Executes B blocks composed of M threads each. Inter- and intra-multiprocessor parallelism.

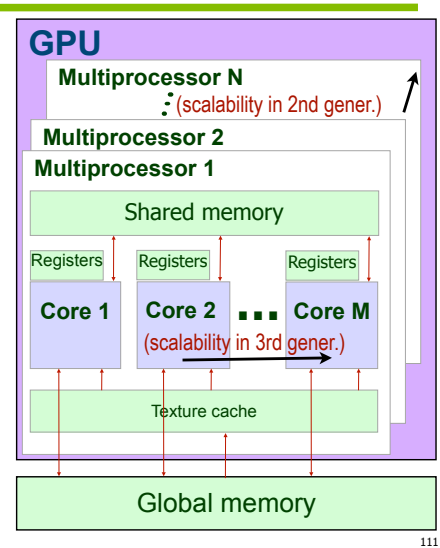

Manuel Ujaldon - Nvidia CUDA Fello

### CPU code to handle memory and gather results from the GPU

```
unsigned int numBytes = N * sizeof(float);
// Allocates CPU memory
float* h_A = (float*) malloc(numBytes);
float* h_B = (float*) malloc(numBytes);
... initializes h_A and h_B ...
// Allocates GPU memory
float* d A = 0; cudaMalloc((void**) &d A, numBytes);
float* d B = 0; cudaMalloc((void**)&d B, numBytes);
float* dC = 0; cudaMalloc((void**)&d C, numBytes);
// Copy input data from CPU into GPU
cudaMemcpy(d_A, h_A, numBytes, cudaMemcpyHostToDevice);
cudaMemcpy(d_B, h_B, numBytes, cudaMemcpyHostToDevice);
... CALL TO THE VecAdd KERNEL IN THE PREVIOUS SLIDE HERE...
// Copy results from GPU back to CPU
float* h C = (float*) malloc(numBytes);
cudaMemcpy(h_C, d_C, numBytes, cudaMemcpyDeviceToHost);
// Free video memory
cudaFree(d_A); cudaFree(d_B); cudaFree(d_C);
                                                                  64 110
                                              Manuel Utaldon - Nvidia CUDA
```
 $\circledcirc$ **DVIDLA** 

112

### Indexing arrays with blocks and threads

With M threads per block, a unique index is given by:

 $\text{total} = \text{threadIdx.txt blockDim.x* blockIdx.x:}$ 

Consider indexing an array of one element per thread (because we are interested in fine-grained parallelism), B=4 blocks of M=8 threads each:

101234567012345 **threadIdx.x threadIdx.x threadIdx.x threadIdx.x**  $\text{rk} \overrightarrow{\text{Idx}} \cdot \textbf{x} = 0$  **blockIdx**  $\textbf{x} = 1$  **blockIdx**  $\textbf{x} = 2$  **blockIdx**  $\textbf{x} = 3$ **7**

Which thread will compute the 22nd element of the array?  $\circ$  gridDim.x is 4. blockDim.x is 8. blockIdx.x = 2. threadIdx.x = 5.  $\bullet$  tid = 5 + (8  $*$  2) = 21 (we start from 0, so this is the 22nd element).

#### Handling arbitrary vector sizes

Typical problems are not friendly multiples of blockDim.x, so we have to prevent accessing beyond the end of arrays:

```
// Add two vectors of size N: C[1..N] = A[1..N] + B[1..N]qlobal void vecAdd(float* A, float* B, float* C, N) {
    int tid = threadIdx.x + (blockDim.x * blockIdx.x);
    if (tid < N)C[tid] = A[tid] + B[tid];}
```
And now, update the kernel launch to include the "incomplete" block of threads:

#### Rationale

Looking at the previous example, threads add a level of complexity without contributing with new features.

However, unlike parallel blocks, threads can:

Communicate (via shared memory).

Synchronize (for example, to preserve data dependencies).

We need a more sophisticated example to illustrate all this...

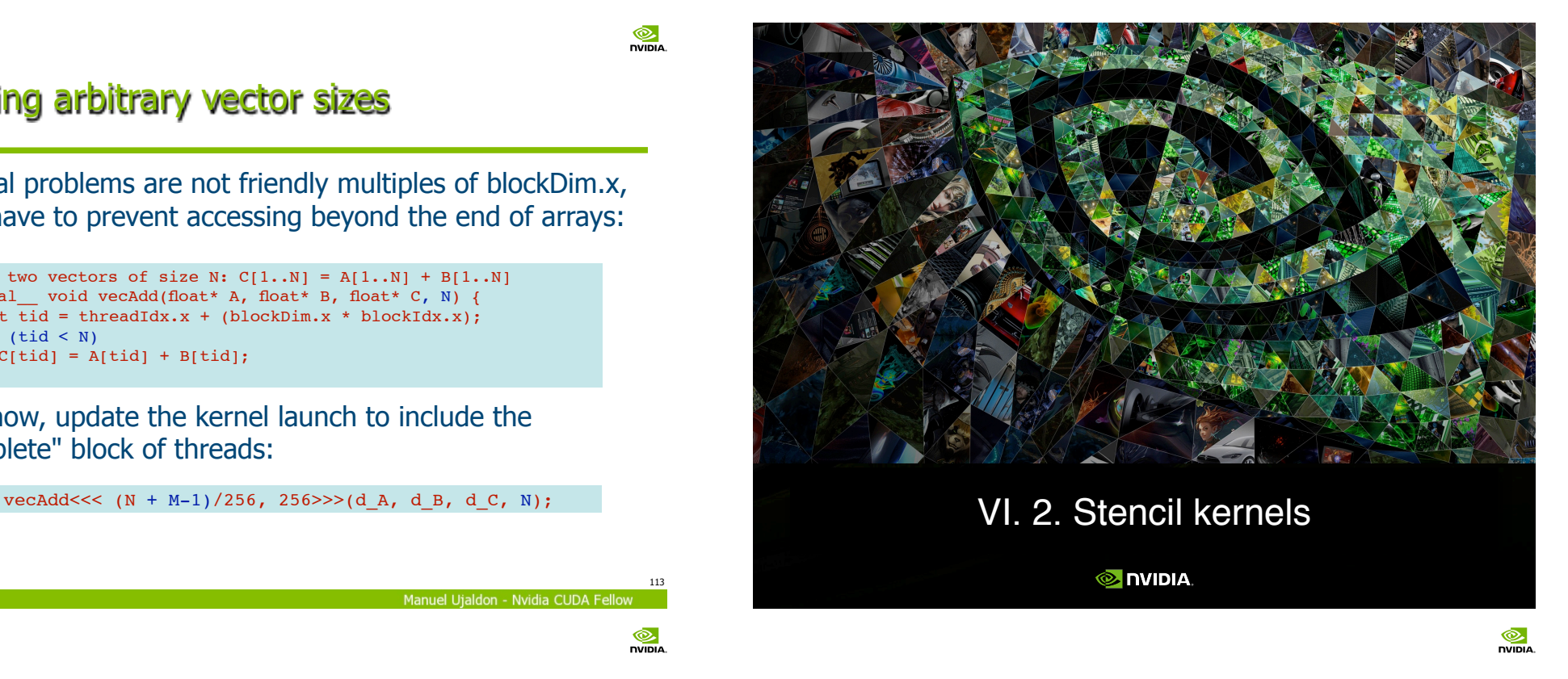

### 1D Stencil

113

 $\frac{1}{\sqrt{2}}$ 

Manuel Utaldon - Nyidia CUDA Fe

 $\frac{1}{2}$ 

Consider applying a 1D stencil to a 1D array of elements. Each output element is the sum of input elements within a radius. If radius is 3, then each output element is the sum of 7 input elements:

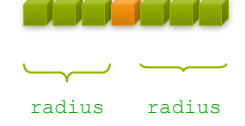

Again, we apply fine-grained parallelism for each thread to process a single output element.

Input elements are read several times:

With radius 3, each input element is read seven times.

117

 $\frac{1}{\sqrt{2}}$ 

119

#### Sharing data between threads. Advantages

#### Threads within a block can share data via shared memory.

Shared memory is user-managed: Declare with shared prefix.

Data is allocated per block.

Shared memory is extremely fast:

500 times faster than global memory (video memory - GDDR5). The difference is technology: static (built with transistors) versus dynamic (capacitors).

- Programmer can see it like an extension of the register file.
- Shared memory is more versatile than registers:

Registers are private to each thread, shared memory is private to each block.

Manuel Utaldon - Nvidia CUDA Fe

Manuel Utaldon - Nyidia CUDA Fellor

#### Using Shared Memory

Steps to cache data in shared memory:

 $\circ$  Read (blockDim.x + 2  $*$  radius) input elements from global memory to shared memory.

Compute blockDim.x output elements.

Write blockDim.x output elements to global memory.

#### Each block needs a halo of radius elements at each boundary.

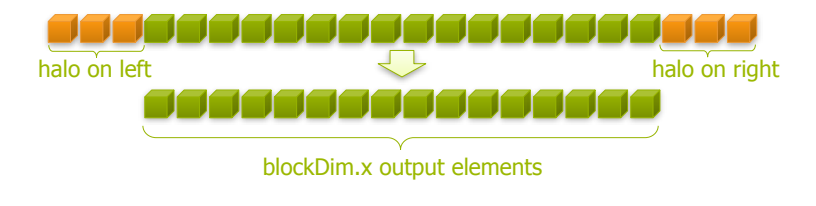

### Sharing data between threads. Limitations

#### Shared memory and registers usage limit parallelism.

If we leave room for a second block, register file and shared memory are partitioned (even though blocks do not execute simultaneously, **context switch is immediate**).

Examples for Kepler were shown before (for a max. of 64K registers and 48 Kbytes of shared memory per multiproc.):

To allocate two blocks per multiprocessor: The block cannot use more than 32 Kregisters and 24 Kbytes of shared memory.

To allocate three blocks per multiprocessor: The block cannot use more than 21.3 Kregisters and 16 Kbytes of shared memory.

To allocate four blocks per multiprocessor: The block cannot use more than 16 Kregisters and 12 Kbytes of shared memory.

 $\circ$  ... and so on. Use the CUDA Occupancy Calculator to figure it out.

Manuel Utaldon - Nyidia CUDA Fellow

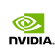

 $\ddot{\odot}$ 

118

### Stencil kernel

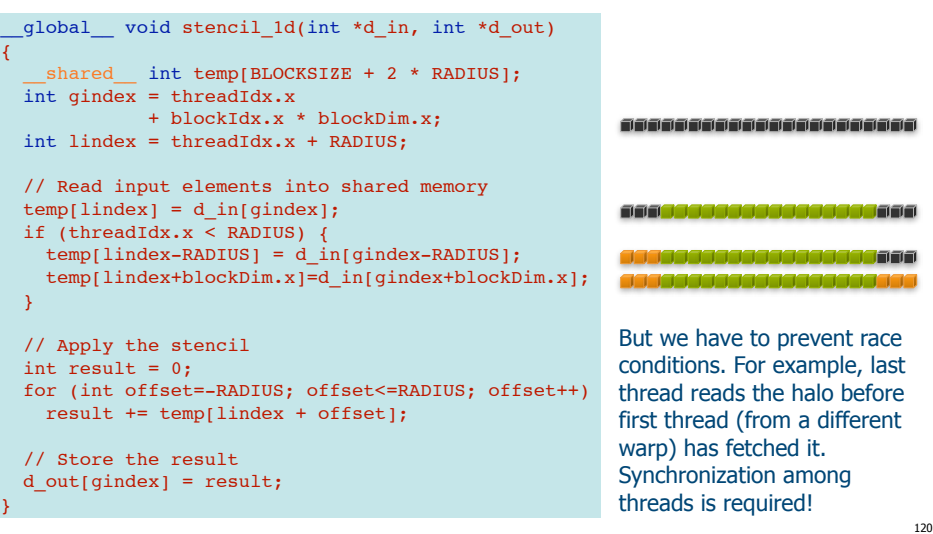

 $^{\circ}$ 

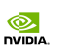

121

Manuel Ujaldon - Nvidia CUDA Fellow

### Threads synchronization

- Use \_\_syncthreads() to synchronize all threads within a block:
	- All threads must reach the barrier before progressing.
	- This can be used to prevent RAW / WAR / WAW hazards.
	- In conditional code, the condition must be uniform across the block.

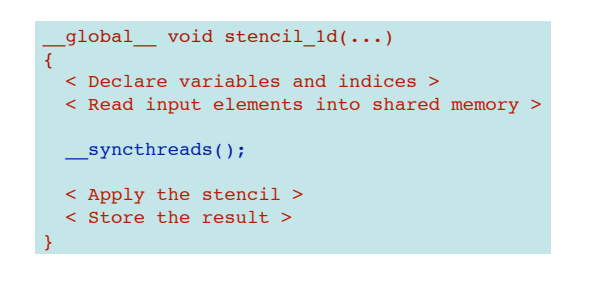

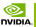

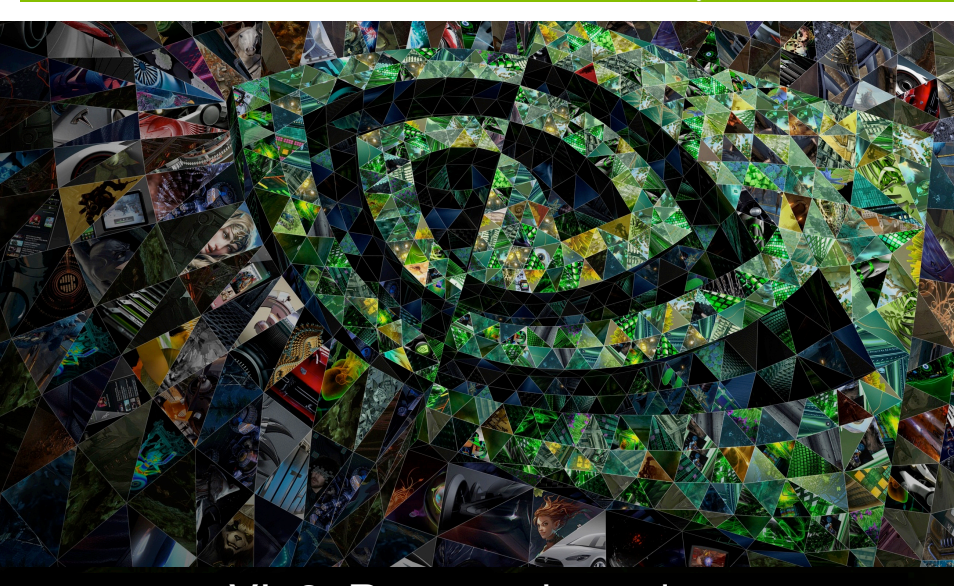

#### VI. 3. Reverse the order of a vector of elements **MIDIA**

### Summary of major concepts applied during this example

- Launch N blocks with M threads per block to execute threads in parallel. Use:
	- $\circ$  kernel <<< N, M >>> ();
- Access block index within grid and thread index within block: blockIdx.x and threadIdx.x;
- Calculate global indices where each thread has to work depending on data partitioning. Use:
	- oint index = threadIdx.x + blockIdx.x \* blockDim.x;
- Declare a variable/array in shared memory. Use:
	- **Exercise 1** (as prefix to the data type).
- Synchronize threads to prevent data hazards. Use:
	- o syncthreads();

Januel Utaldon - Nvidia CUDA Fellow

124

### GPU code for the ReverseArray kernel (1) using a single block

\_\_global\_\_ void reverseArray(int \*in, int \*out) { int index\_in = threadIdx.x; int index out = blockDim.x – 1 – threadIdx.x; // Reverse array contents using a single block  $out/indexout$  = in[index in]; }

In It is a solution too naive, which does not aspire to apply massive parallelism. The maximum block size is 1024 threads, so that is the largest vector that this code would accept as input.

#### $\frac{1}{2}$

### GPU code for the ReverseArray kernel (2) using multiple blocks

\_\_global\_\_ void reverseArray(int \*in, int \*out) { int in  $offset =$  blockIdx.x \* blockDim.x; int out offset = (gridDim.x - 1 - blockIdx.x) \* blockDim.x; int index in = in offset + threadIdx.x; int index out = out offset + (blockDim.x - 1 - threadIdx.x); // Reverse contents in chunks of whole blocks  $out[index out] = infindex in];$ 

}

 $^{\circ}$ 

Manuel Utaldon - Nvidia CUDA Fellow

Manuel Ujaldon - Nvidia CUDA Fellow

#### $\frac{1}{\sqrt{2}}$ GPU code for the ReverseArray kernel (3) using multiple blocks and shared memory

qlobal void reverseArray(int \*in, int \*out) { shared int temp[BLOCK SIZE]; int gindex = threadIdx.x + blockIdx.x \* blockDim.x; int lindex = threadIdx.x; // Read input elements into shared memory  $temp[linear] = infqindex$ ]; syncthreads();

 // Reverse local arrays within each block temp[lindex] = temp[blockDim.x-lindex-1]; syncthreads():

 // Reverse contents in chunks of whole blocks  $out[threadIdx.x + ((N/blockDim.x)-blockIdx.x-1) * blockDim.x] = temp[index];$ 

### A more sophisticated version using shared memory

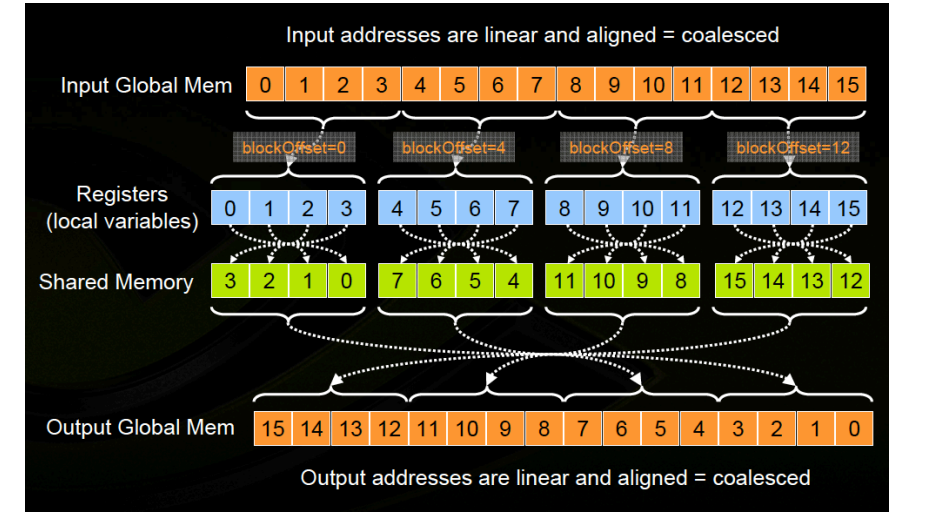

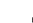

125

127

Manuel Ujaldon - Nvidia CUDA Fellow

126

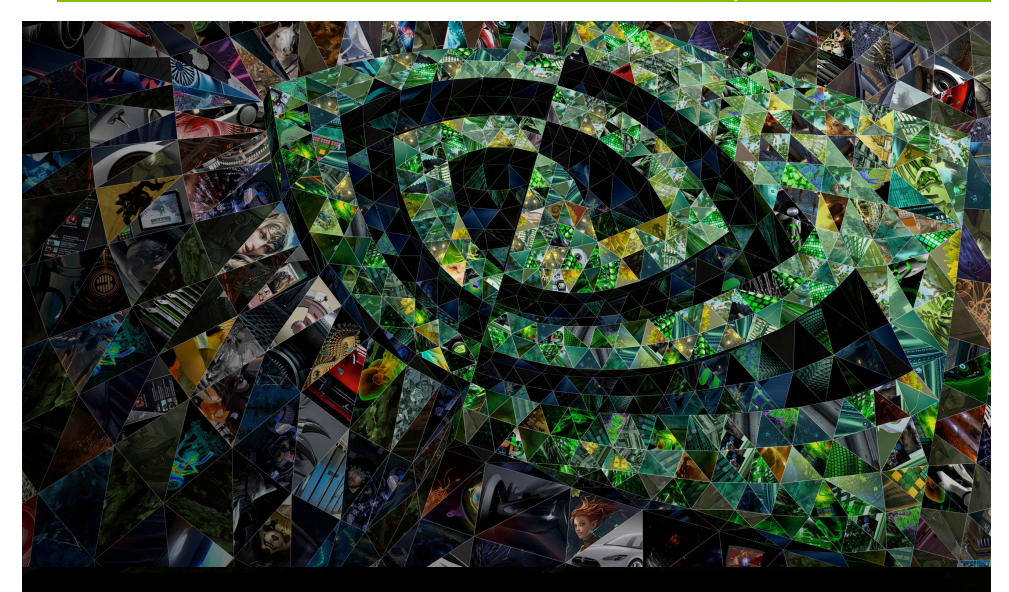

#### VI. 4. Matrix product

**MIDIA** 

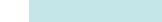

**DIGITION** 

}

### Typical CPU code written in C language

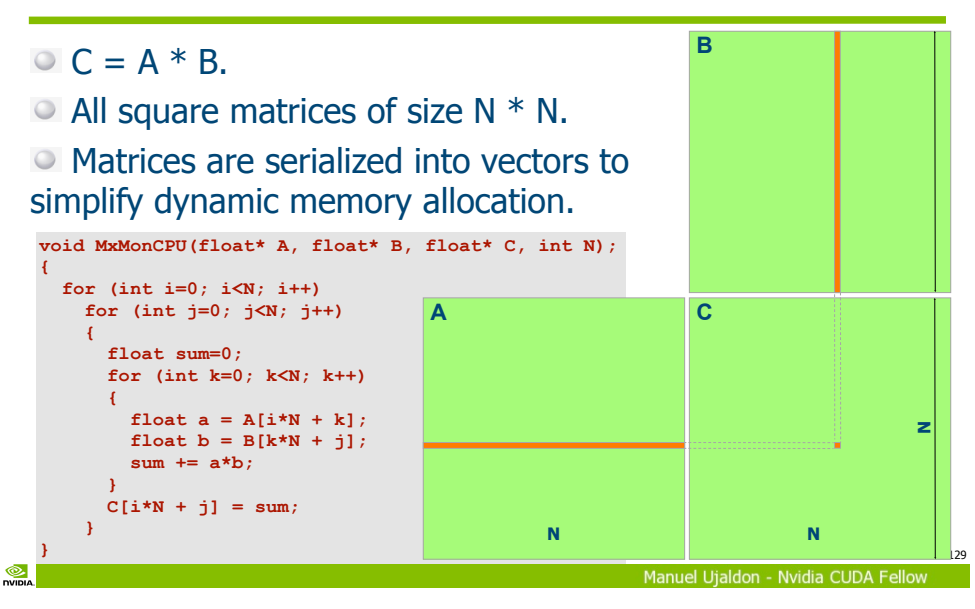

 $\circledcirc$ **DVIDIA** 

### CUDA version for the matrix product: Explaining parallelization

 Each thread computes a single element of C. Matrices A and B are loaded N times from video memory.

○ Blocks accomodate threads in groups of 1024 threads (internal CUDA constraint in Fermi and Kepler). That way, we may use 2D blocks composed of 32x32 threads each.

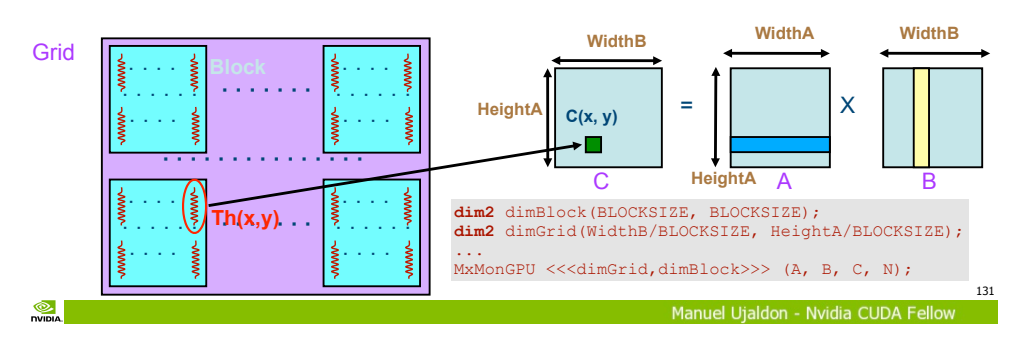

### CUDA version for the matrix product: A draft for the parallel code

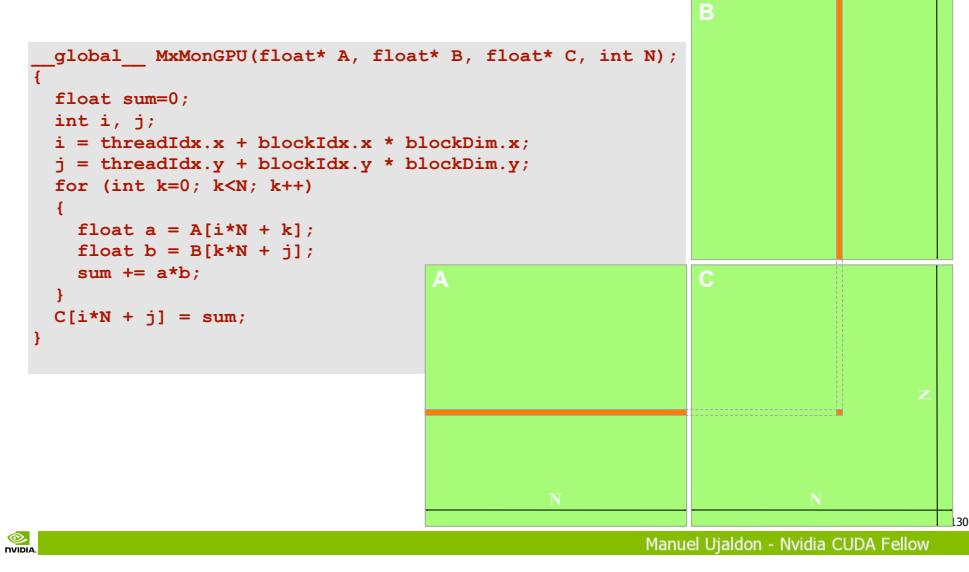

#### $\circledcirc$ **DVIDLA**

132

#### CUDA version for the matrix product: Analysis

 Each thread requires 10 registers, so we can reach the maximum amount of parallelism in Kepler:

2 blocks of 1024 threads (32x32) on each SMX. (2x1024x10 = 20480 registers, which is lower than 65536 registers available).

- Problems:
- **ELOW arithmetic intensity.**
- Demanding on memory bandwidth, which becomes the bottleneck.
- Solution:
- Use shared memory on each multiprocessor.

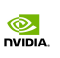

133

 $\circledcirc$ 

**DVIDIA** 

135

### Using shared memory: Using shared memory.<br>Version with tiling for A and B Tiling: Implementation details

 $\circ$  The 32x32 submatrix  $C_{sub}$  computed by each thread block uses tiles of 32x32 elements of A and B which are repeatedly allocated on shared memory.

 $\bullet$  A and B are loaded only (N/32) times from global memory.

#### Achievements:

Less demanding on memory bandwidth.

More arithmetic intensity.

 $^{\circ}$ 

Manuel Utaldon - Nvidia CUDA Fellow

# A trick to avoid shared memory bank conflicts

#### Rationale:

The shared memory is structured into 16 (pre-Fermi) or 32 banks.

Threads within a block are numbered in column major order, that is, the x dimension is the fastest varying.

 When using the regular indexing scheme to shared memory arrays: shData[threadIdx.x][threadIdx.y], threads within a half-warp will be reading from the same column, that is, from the same shared memory bank.

 $\circ$  However, using shData[threadIdx.y][threadIdx.x], threads within a half-warp will be reading from the same row, which implies reading from a different bank each.

So, tiles store/access data in shared memory transposed.

#### We have to manage all tiles involved within a thread block:

Load **in parallel** (all threads contribute) the input tiles (A and B) from global memory into shared memory. Tiles reuse the shared memory space.

\_\_syncthreads() (to make sure we have loaded matrices before starting the computation).

Compute all products and sums for C using tiles within shared memory. Each thread can now iterate independently on tile elements.

 $\bullet$  syncthreads() (to make sure that the computation with the tile is over before loading, in the same memory space within share memory, two new tiles of A and B in the next iteration).

> 134 Manuel Uialdon - Nvidia CUDA Fe

# Tiling: The CUDA code for the GPU kernel

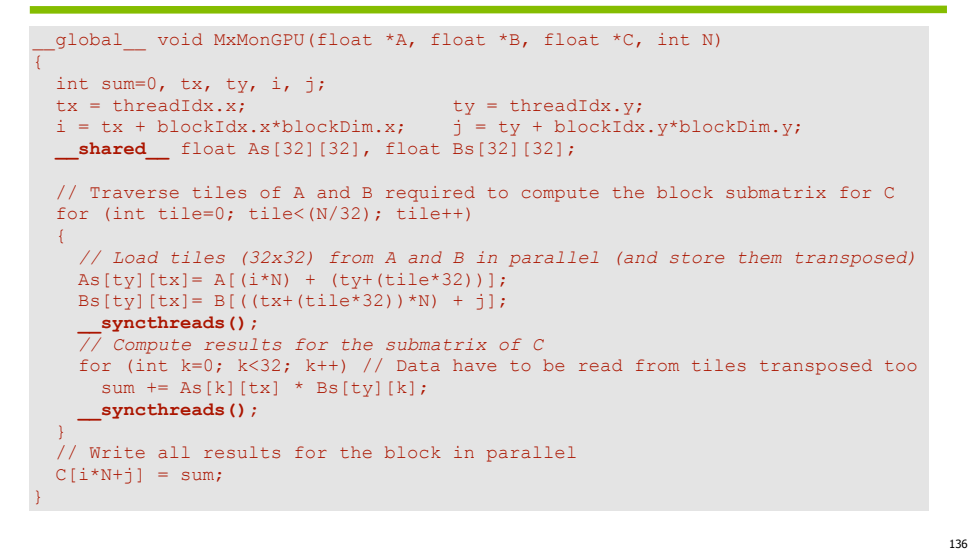

137

Manuel Utaldon - Nvidia CUDA Fellow

#### A compiler optimization: Loop unrolling

#### Without loop unrolling: Unrolling the loop:

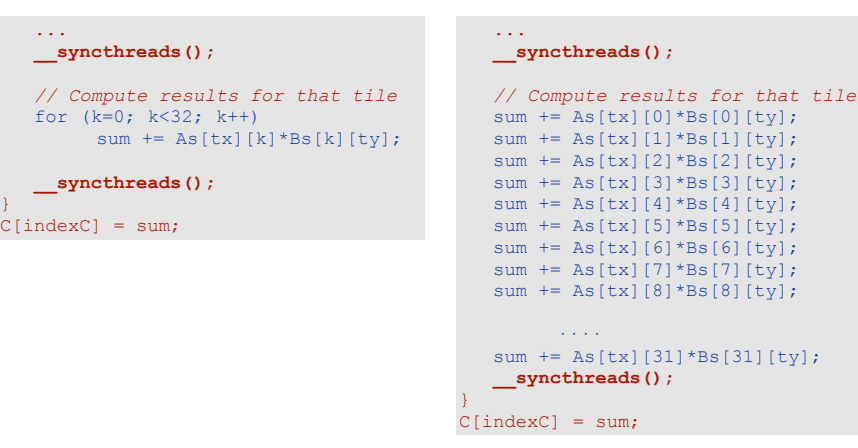

 $<sup>•</sup>$ </sup>

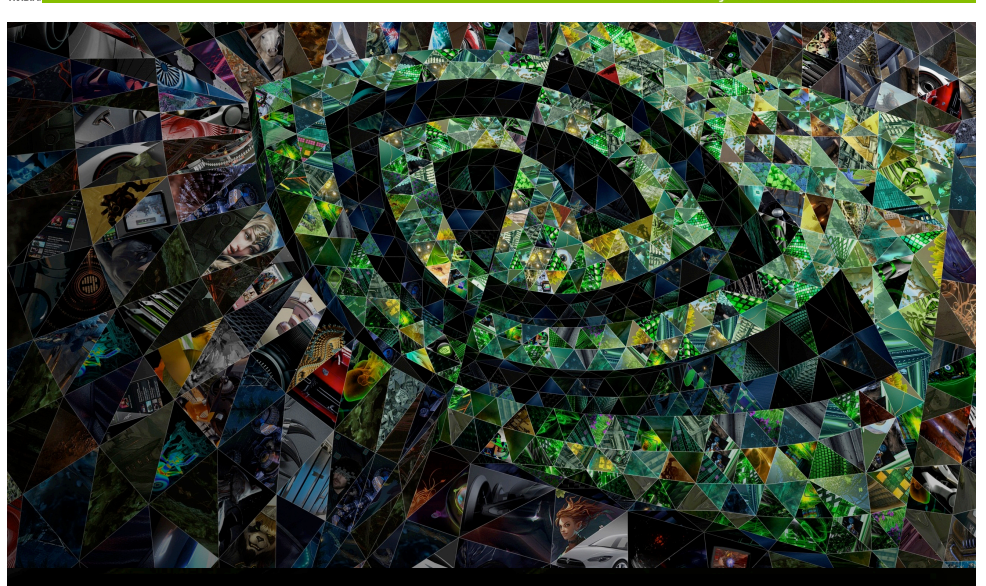

#### VII. Bibliography and tools

#### Performance on the G80 for tiling & unrolling

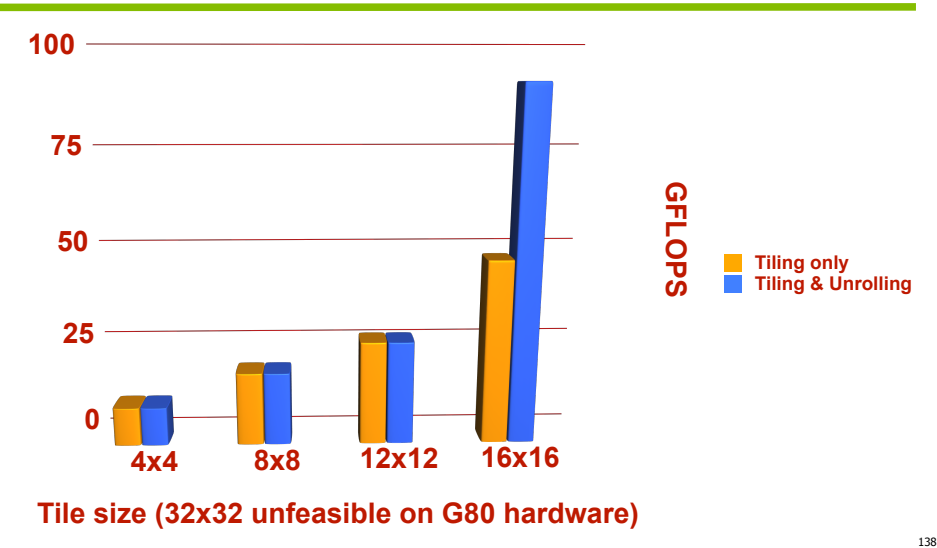

Manuel Uialdon - Nvidia CUDA Fellov

 $\circledcirc$ **DVIDIA** 

140

#### CUDA Zone: Basic web resource for a CUDA programmer

#### **EXPLORE CUDA ZONE**

**WHAT IS CUDA GET STARTED -**- Languages (C/C++, Python). PARALLEL COMPUTING Learn more about the CUDA - Libraries (cuBLAS, cuFFT). parallel computing platform and Find out about different **REA** - Directives (OpenACC). programming model. paths and options for deploying CUDA and GPU - Templates (thrust). Computing in your project **CUDA IN ACTION -CUDA TOOLKIT** - Compiler (NVCC). **RESEARCH & APPS** The NVIDIA CUDA Toolkit - Debugger (GDB). Supercomputing is now provides a comprehensive - Profiler (cudaprof and Visual). accessible for every researcher development environment and scientist. for C and C++ developers - Development envir. (Nsight). building GPU-accelerated Find latest research, applications applications. - Code examples. and links to how CUDA is transforming the industry - Eclipse. **CUDA TOOLS & CUDA EDUCATION & ECOSYSTEM TRAINING** - Matlab. Learn more about powerful Get educated with online - CUDA Fortran. courses, webinars, University CUDA tools, libraries, Courses and wealth of technical languages, and other - GPUDirect. papers & documentation development aids available

from NVIDIA & partners.

o [developer.nvidia.com/cuda-zone]

- SDK for the LLVM compiler.

 $\circledcirc$ . **DVIDIA** 

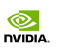

# CUDA 6 Production Release. Free download for all platforms and users

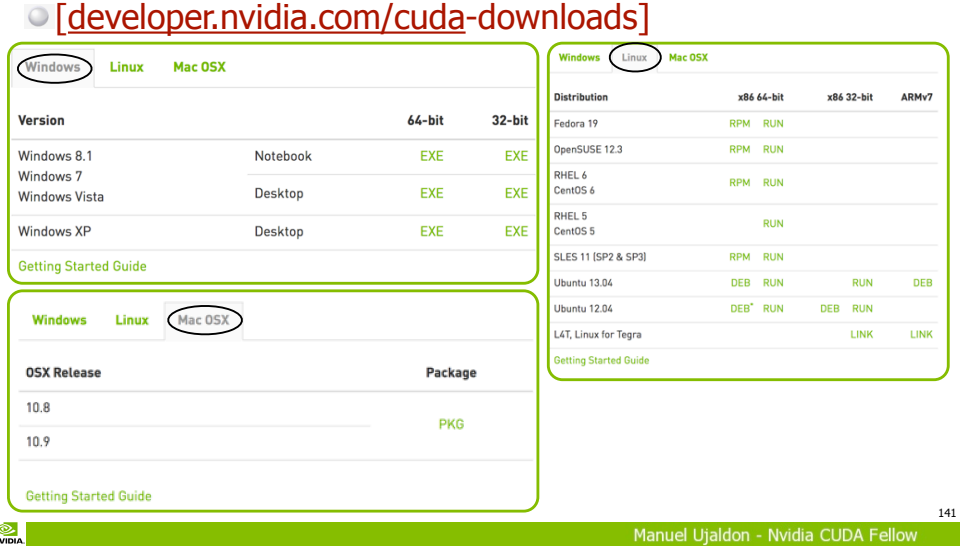

 $\frac{1}{\sqrt{2}}$ 

### Guides for developers and more documents

- Getting started with CUDA C: Programmers guide. [docs.nvidia.com/cuda/cuda-c-programming-guide]
- For tough programmers: The best practices guide. [docs.nvidia.com/cuda/cuda-c-best-practices-guide]
- The root web collecting all CUDA-related documents: o [docs.nvidia.com/cuda]
- where we can find, additional guides for:
	- Installing CUDA on Linux, MacOS and Windows.
	- Optimize and improve CUDA programs on Kepler platforms.
	- Check the CUDA API syntax (runtime, driver and math).
	- Learn to use libraries like cuBLAS, cuFFT, cuRAND, cuSPARSE, ...
	- Deal with basic tools (compiler, debugger, profiler).

# CUDA books: From 2007 to 2013

- GPU Gems series [developer.vidia.com/content/GPUGems3/gpugems3\_part01.html]
- List of CUDA books in [www.nvidia.com/object/cuda\_books.html]

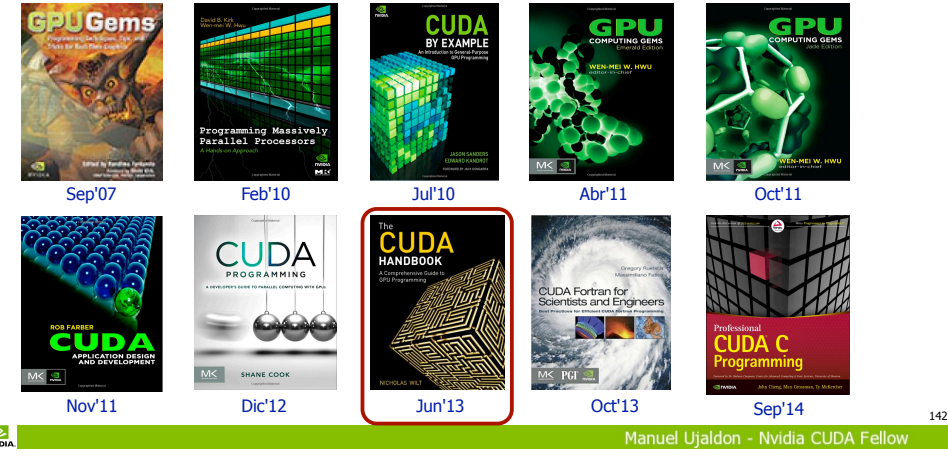

#### $\circledcirc$ **DVIDLA**

 $\circledcirc$ .  $n = 1$ 

144

#### Choices to accelerate your applications on GPUs and material for teaching CUDA

[developer.nvidia.com/cuda-education-training] (also available from the left lower corner of the CUDA Zone) **CUDA Education & Training OURSE INKS** 

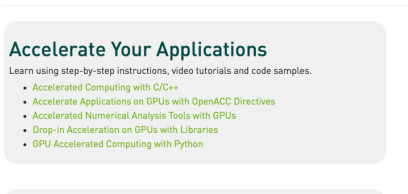

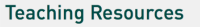

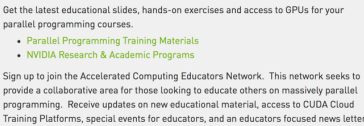

Sign-up Today!

143

 $\circledcirc$ 

Downloads CUDA GPUs

NVIDIA Neight Visual Studio Editio

**Cot Started - Parallel Computin** 

Tweets by GGPLIComputing V Follow

Tools & Feasyster

CLIDA FAC

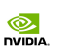

#### Courses on-line (free access)

#### More than 50.000 registered users from 127 countries over the last 6 months. An opportunity to learn from CUDA masters:

Prof. Wen-Mei Hwu (Univ. of Illinois).

- Prof. John Owens (Univ. of California at Davis).
- **Dr. David Luebke (Nvidia Research).**

#### There are two basic options, both recommended:

- Introduction to parallel programming:
	- $\triangleright$  7 units of 3 hours = 21 hours.

Provides high-end GPUs to carry out the proposed assignments.

[https://developer.nvidia.com/udacity-cs344-intro-parallel-programming]

- Heterogeneous Parallel Programming: coursera
	- 9 weeks, each with classes (20' video), quizzes and programming assignments.

UDACITY

[https://www.coursera.org/course/hetero]

Manuel Utaldon - Nvidia CUDA F

 $\circledcirc$ **DVIDIA** 

147

145

#### Talks and webinars

- Talks recorded at GTC (Graphics Technology Conference): • 383 talks from 2013. More than 500 available from 2014.
	- $\circ$  [www.gputechconf.com/gtcnew/on-demand-gtc.php]

#### Webinars about GPU computing:

- List of past talks on video (mp4/wmv) and slides (PDF).
- List of incoming on-line talks to be enrolled.
- [developer.nvidia.com/gpu-computing-webinars]
- CUDACasts:
	- [bit.ly/cudacasts]

### Tutorials about C/C++, Fortran and Python

#### You have to register on the Amazon EC2 services available on the Web (cloud computing): [nvidia.qwiklab.com]

- They are usually sessions of 90 minutes.
- Only a Web browser and SSH client are required.
- Some tutorials are free, other require tokens of \$29.99.

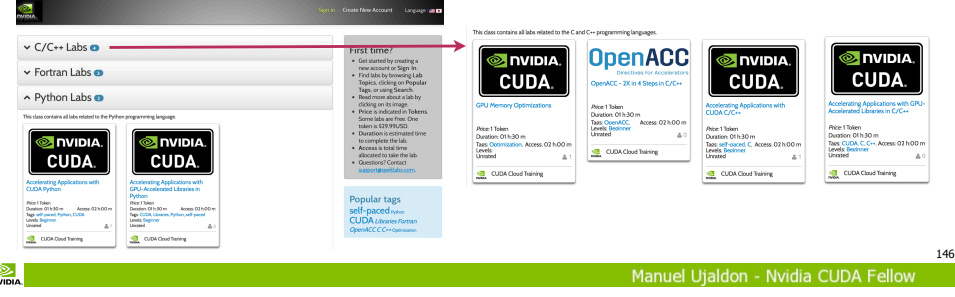

Register below for upcoming webinars and explore recordings of pre

#### $\circledcirc$ **DVIDLA**

 $\ddot{\odot}$ **DIGITION** 

148

#### Examples of webinars about CUDA 6.0

#### **GTC Express Webinar Program**

GTC Express is a year-round extension of the great content available at GTC. Each month, top developers, scientists, researchers, and industry practitioners present innovative and thought-provoking webinars focused on the GPU-enabled work they're doing and sharing how GPUs are transforming their fields

#### **GTC EXPRESS SCHEDULE AT-A-GLANCE**

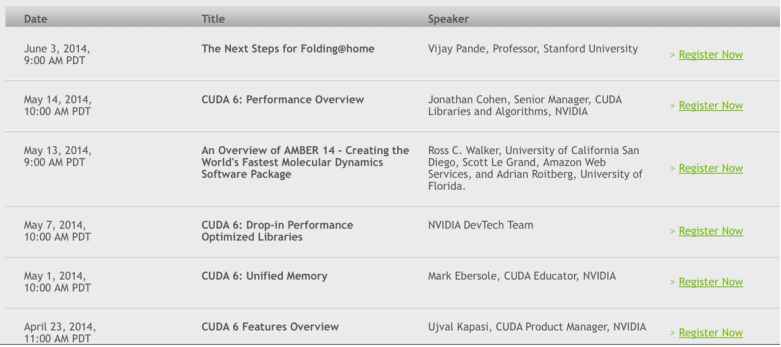

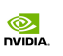

#### **Developers**

 $\circ$  Sign up as a registered developer: [www.nvidia.com/paralleldeveloper] Access to exclusive developer downloads. Exclusive access to pre-release CUDA installers like CUDA 6.0. Exclusive activities an special offers.  $\overline{\circ}$  Meeting point with many other developers: [www.gpucomputing.net] GPU news and events: [www.gpgpu.org] Technical questions on-line: NVIDIA Developer Forums: [devtalk.nvidia.com] Search or ask on: [stackoverflow.com/tags/cuda]  $^{\circ}$ Uialdon - Nvidia CUDA F

#### Future developments

Nvidia's blog contains articles unveiling future technology to be used within CUDA. It is the most reliable source about what's next (subscription recommended):

#### [devblogs.nvidia.com/parallelforall]

#### Some recommended articles:

- "5 Powerful New Features in CUDA 6", by Mark Harris.
- "CUDA 6.0 Unified Memory", by Mark Ebersole.
- "CUDA Dynamic Parallelism API and Principles", by Andrew Adinetz.
- "NVLINK, Pascal and Stacked Memory: Feeding the Appetite for Big Data", by Denis Foley.

"CUDA Pro Tip: Increase Application Performance with NVIDIA GPU Boost", by Mark Harris.

# Developers (2)

- **C** List of CUDA-enabled GPUs:
	- [developer.nvidia.com/cuda-gpus]
- And a a last tool for tuning code: The CUDA Occupancy **Calculator** 
	- [developer.download.nvidia.com/compute/cuda/ CUDA Occupancy calculator.xls]

Manuel Utaldon - Nvidia CUDA Fe

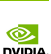

152

150

#### Thanks for your attention!

You can always reach me in Spain at the Computer Architecture Department of the University of Malaga:

- e-mail: ujaldon@uma.es
- Phone: +34 952 13 28 24.
- Web page: http://manuel.ujaldon.es (english/spanish versions available).

Or, more specifically on GPUs,

visit my web page as Nvidia CUDA Fellow:

http://research.nvidia.com/users/manuel-ujaldon

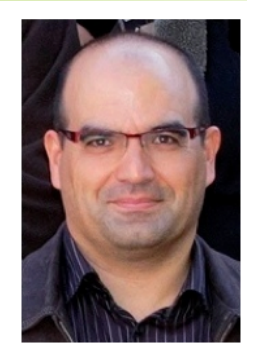

151

 $\frac{1}{\sqrt{2}}$